## **Zespół Szkół Przyrodniczo-Biznesowych w Tarcach**

Numer programu  $02 - z - 334306/ZSP-B/2012.08.31/2017$ 

# **PROGRAM NAUCZANIA**

# **TECHNIK ADMINISTRACJI**

**Symbol cyfrowy zawodu: 334306**

Autor: Monika Tokarska

Konsultant: Zatwierdził Alicja Wolniewicz-Mrozek …...............................................

Tarce 2017

# **SPIS TREŚCI**

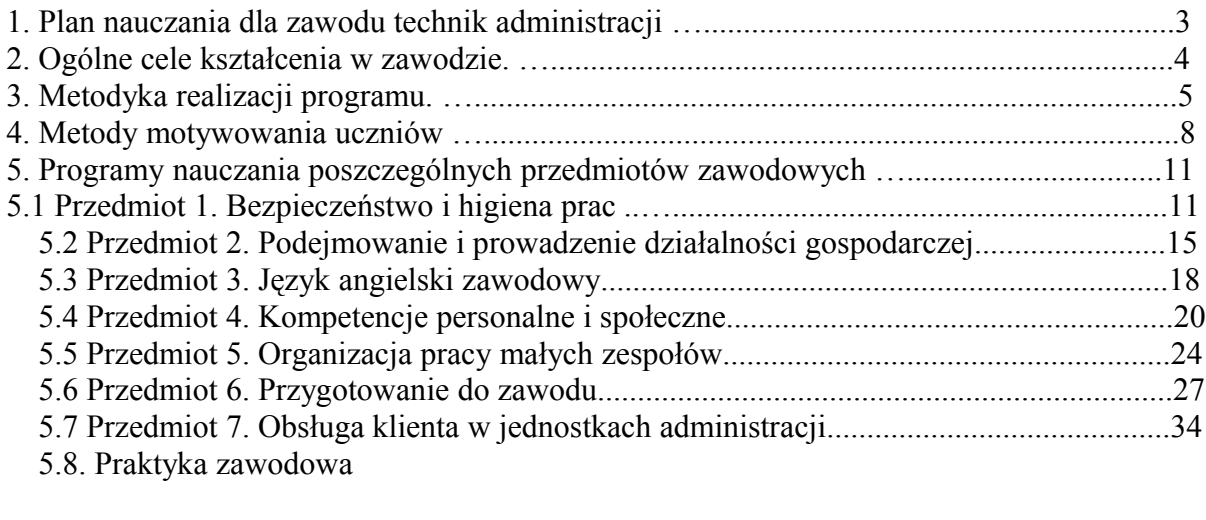

Załacznik nr 1

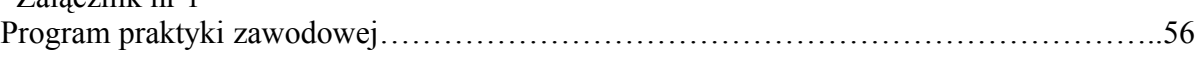

# **1. Plan nauczania dla zawodu technik administracji**

Ilość godzin przewidziana na poszczególne przedmioty

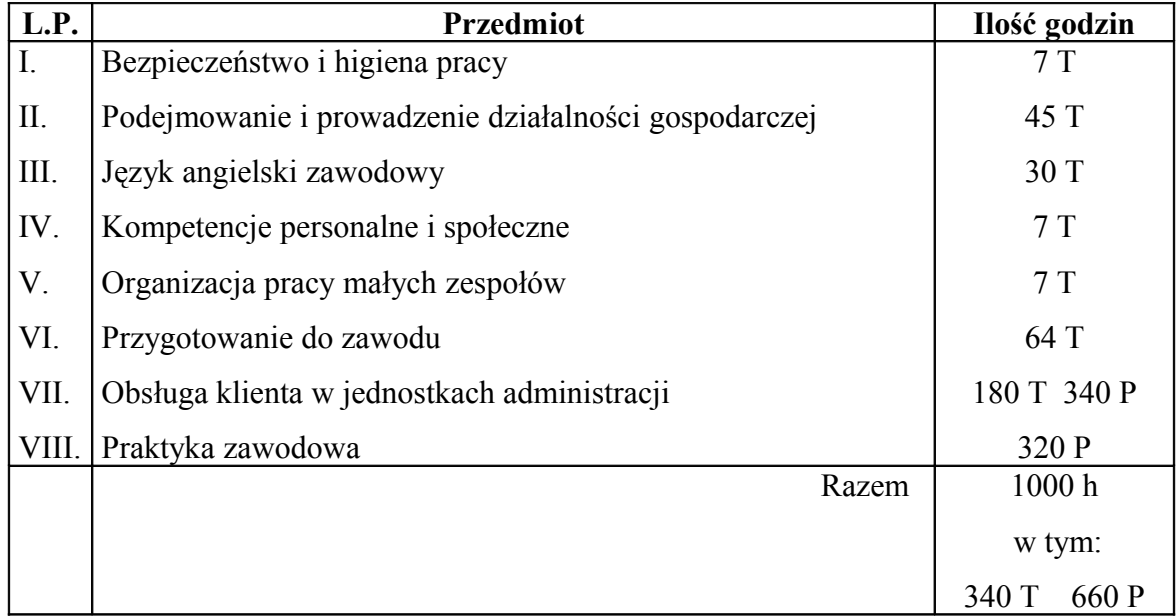

# **2. Ogólne cele kształcenia w zawodzie**

Podstawowym celem kształcenia w zawodzie technik administracji jest przygotowanie aktywnego, mobilnego i skutecznie działającego pracownika administracji do prac związanych z gromadzeniem dokumentacji i informacji, w tym informacji o charakterze ekonomicznymi statystycznym; wewnętrzną koordynacją działalności jednostek organizacyjnych w celu udzielenia pomocy kierownikowi tych jednostek; sporządzaniem sprawozdań i protokołów z posiedzeń i zebrań; opracowywaniem projektów aktów administracyjnych; prowadzeniem postępowania kończącego się wydaniem decyzji administracyjnej; prowadzeniem podstawowej dokumentacji księgowej; planowaniem kosztów i przychodów; gospodarowaniem majątkiem oraz nadzorowaniem innych pracowników.

Szerokoprofilowe kształcenie w zawodzie technik administracji stwarza możliwość zatrudnienia absolwentów w wielu obszarach życia społecznego i gospodarczego. Technik administracji może być zatrudniony w administracji rządowej i administracjach specjalnych; w jednostkach samorządu terytorialnego – w urzędach marszałkowskich, w urzędach powiatowych, miejskich, gminnych, w jednostkach organizacyjnych gminy; w samorządach zawodowych i gospodarczych; w przedsiębiorstwach; organach organizacji społecznych; zakładach usługowych na stanowiskach nie wymagających innych, specjalistycznych kwalifikacji.

## **3. Metodyka realizacji programu**

Współczesny nauczyciel to nie tylko wykładowca, przekazujący wiedzę i egzekwujący jej opanowanie. Jest również trenerem odpowiedzialnym za opanowywanie przez uczniów umiejętności oraz kształtowanie ich nawyków i postaw.

Metody pracy w trakcie realizacji programu:

# **Wykład**

Wykład to metoda, w której aktywny jest przede wszystkim nauczyciel, uczniom zaś przypada rola słuchaczy. Aby uczniowie byli w jak największym stopniu aktywnymi słuchaczami, warto stosować odmianę wykładu, zwaną wykładem konwersatoryjnym. Nauczyciel prowadzący taki układ urozmaica go różnymi formami kontaktu i konwersacji z uczniami, zadając im pytania, zachęcając do wypowiedzi, podawania przykładów, stawiania pytań, dyskutowania.

Na zajęciach wykład nie może występować nigdy jako jedyna metoda. Formę tę można zastosować jako:

-wykład wprowadzający, przygotowujących uczniów do studium przypadku, dyskusji, burzy mózgów lub odgrywania scenek,

-wykład podsumowujący, pod koniec zajęć, porządkujący zdobytą wiedzę podczas ćwiczeń realizowanych różnymi metodami.

Na podstawie badań stwierdzono, że człowiek może skoncentrować się na treści przekazu ustnego przez około 15 minut. Po tym czasie gwałtownie spada natężenie uwagi i zainteresowanie. Dlatego też wykład nie powinien przekraczać tych ram czasowych.

Przyswajanie treści będzie znacznie efektywniejsze, jeżeli słowo zostanie wsparte obrazem. Rysunki, schematy i mapy myśli mogą być demonstrowane na planszach, foliogramach lub rzutowane z komputera na ekran. Demonstrowanie obrazów w zaplanowanej kolejności porządkuje tok myśli nauczyciela, ułatwia mu utrzymywanie wątku wykładu pomimo licznych dygresji i pytań, wspomaga percepcję i zapamiętywanie treści przez uczniów.

## **Dyskusja**

Dyskusję można stosować na początku, w trakcie i na końcu zajęć. Przed jej rozpoczęciem należy ustalić zasady (np. kto udziela głosu), a potem ich przestrzegać. Dyskusja będzie ożywiona, jeżeli zaprezentowane zastaną dwa przeciwstawne poglądy lub nawet trzy różne stanowiska,

a poszczególni uczestnicy będą spierać się, argumentować i bronić swoich przekonań. Można sformułować dwa lub trzy poglądy przed dyskusją lub za pomocą odpowiednich pytań doprowadzić do ich wykrystalizowania się w jej trakcie. Ciekawe efekty daje zgrupowanie zwolenników poszczególnych poglądów w różnych miejscach sali i możliwość przemieszczania się ich w miarę, jak padające argumenty przekonują niektórych uczniów do zmiany wcześniejszego poglądu na sprawę.

## **Dyskusja panelowa**

Ta forma wymaga wcześniejszego przygotowania uczestników. Wytypowani uczniowie zaznajamiają się z zaplanowanym zagadnieniem, a następnie toczą między sobą dyskusię, prezentując dwa (lub więcej) różne punkty widzenia. Po pewnym czasie pozostali członkowie grupy mogą włączyć się do dyskusji, a nawet dosiadać się do członków panelu reprezentujących odpowiadający im pogląd. W trakcie dyskusji można zmieniać zdanie i przechodzić na stronę przeciwną.

## **Studium przypadku**

Opis przypadku może być wzięty z życia lub wymyślony. Nauczyciel może je zaczerpnąć z podręcznika lub opracować samodzielnie. Uzupełnieniem opisu przypadku są pytania, które ukierunkowują analizę.

- Studium przypadku składa się z następujących etapów:
- Indywidualne zapoznanie się uczniów z opisem przypadku.
- Praca w zespołach 3-5 osobowych analizowanie przypadku, przygotowanie odpowiedzi na pytania, wykonanie notatki graficznej (plakatu).
- Prezentacja wyników prac przez przedstawicieli zespołów.
- Podsumowanie uogólnienie, wnioski, zalecenia.

## **Przygotowywanie wystąpień i prezentacje**

Wcześniej wytypowany uczeń przygotowuje kilkuminutowe wystąpienie na uzgodniony temat,

a następnie prezentuje je forum klasy z zastosowaniem plakatu lub folii do rzutnika pisma. Wystąpienie może być oparte na wywiadzie np. z właścicielem firmy.

#### **Burza mózgów**

Pełna sesja burzy mózgów, składająca się z czterech etapów (postawienie problemu, przedefiniowanie problemu, właściwa burza mózgów, ocena propozycji), trwa od trzech kwadransów do półtorej godziny. Lider sesji udziela głosu i pilnuje przestrzegania reguł (nie wolno krytykować pomysłów na etapie ich zgłaszania, pierwszeństwo mają wypowiedzi nawiązujące do poprzedniej, etap oceny następuje po zakończeniu etapu zgłaszania pomysłów). Pomocnikiem lidera jest sekretarz zapisujący pomysły na widocznych dla wszystkich planszach lub na tablicy.

Jeżeli czas nie pozwala na zorganizowanie pełnej sesji burzy mózgów, można stosować jej elementy (np. w celu wytworzenia pewnej liczby twórczych pomysłów).

#### **Metoda projektów**

Jak każda metoda aktywizująca metoda projektów wymaga od nauczyciela pracy przygotowawczej. Od innych metod odróżnia ją to, że nie zamyka się w obrębie pojedynczego spotkania, lecz obejmuje pewien okres (od kilku dni do kilku miesięcy, zależnie od rodzaju projektu).

Metoda projektów w największym stopniu angażuje osobowość ucznia i to zarówno sferę poznawczą, jak i emocjonalną. Ma wiele wartości: uczy poszukiwania wiedzy w różnych źródłach, rozwiązywania problemów, planowania, pracy w zespole. Stosując ją, należy przeznaczyć na początku jedno spotkanie na zaplanowanie prac, następnie wygospodarować czas na kolejnych spotkaniach na konsultacje, a na końcu okresu przewidzianego na realizację projektu przewidzieć jedno spotkanie na prezentację gotowych projektów.

Formy pracy, które mogą stanowić elementy różnych metod. Należą do nich sesja plakatowa oraz praca z tekstem.

## **A. Sesja plakatowa**

Uczniowie w zespołach 3-5 osobowych opracowują zagadnienia, a wyniki pracy przedstawiają

w formie plakatów wykonanych kolorowymi pisakami na dużych arkuszach papieru.

Następnie przedstawiciele zespołów zawieszają swoje plakaty na widocznym miejscu i prezentują wyniki pracy zespołu.

Praca może odbywać się w zespołach równoległych (wszystkie zespoły opracowują to samo zagadnienie) lub w zespołach eksperckich (każdy zespół pracuje nad innym problemem).

## **B. Praca z tekstem**

Tekst poddawany analizie może być fragmentem artykułu, książki, przepisów prawnych lub specjalnie do tego celu napisanym opracowaniem. Uczniowie mają na jego podstawie odpowiedzieć na pytania, opracować notatkę graficzną, przygotować plakat itp.

Notatka graficzna może mieć dowolną formę. Najczęściej stosuje się schematy blokowe i mapy myśli.

# **Metody motywowania słuchaczy (uczniów)**

Motywacja - jest to proces powstania, podtrzymania i ukierunkowywania działania; podtrzymuje określone zachowania ludzi mające doprowadzić do osiągnięcia określonych celów.

Proces ten zachodzi, gdy spełnione są dwa warunki:

1.Osiągnięcie celu musi być postrzegane przez człowieka jako użyteczne;

2.Prawdopodobieństwo realizacji celu przez jednostkę musi być wyższe od zera.

W odniesieniu do praktyki szkolnej pojęcie motywacji ucznia stosowane jest do wyjaśnienia, do jakiego stopnia uczniowie poświęcają uwagę i wysiłek na rozmaite przedsięwzięcia pożądane przez ich nauczycieli albo niepożądane.

## **Wyróżnia się główne motywy skłaniające ucznia do nauki:**

- 1. wpływ sugestywny nauczyciela,
- 2. obawa przed złą oceną,
- 3. ciekawość i zainteresowanie,
- 4. ambicja,
- 5. siła nawyku,
- 6. praktyczna przydatność wiedzy,
- 7. potrzeba uzyskania świadectwa szkolnego,
- 8. motywy ideowe i światopoglądowe.

#### Czynniki motywacyjne zależne od nauczyciela:

Są określone działania, które nauczyciel może podjąć, aby zwiększyć motywację ucznia: •Poziom napięcia, jakie w uczniach wytwarza osiąganie danego celu uczenia się. Zadanie zbyt łatwe spowoduje, że uczniowie niewłaściwie zaangażują się w jego wykonanie. Jeżeli zadanie będzie za trudne, stres zacznie dominować nad uczeniem. Umiarkowany poziom napięcia i pomaganie uczniom w ustanawianiu sobie celów służą motywacji.

•Koloryt emocjonalny. Uczniowie wkładają więcej wysiłku w uczenie się w zależności od tego czy środowisko i określona sytuacja dydaktyczna są przyjemne, czy nieprzyjemne. Nauczyciel może nadawać zadaniu pozytywny, negatywny lub neutralny koloryt emocionalny.

•Poziom poczucia sukcesu powiązany jest za stopniem trudności zadania i włożonym w nie wysiłkiem. Skuteczny nauczyciel uczy się, jak dostosowywać stopień trudności zadania do danego ucznia, pomaga dostrzec związki pomiędzy wkładem pracy i wysiłkiem a powodzeniem i osiągnięciami.

•Poziom zainteresowania. Nauczyciel ma duże możliwości nawiązywania do zainteresowań uczniów, stwarza je materiał nauczania, jak i sposób jego realizacji. Urozmaicenie nauki, np. wycieczkami, inscenizacjami, wizytami ciekawych ludzi w połączeniu z aktywizującymi metodami, podtrzymuje zainteresowanie szkołą i nauką.

•Sprzężenie zwrotne. Informacje zwrotne dotyczą tego, co uczeń powinien poprawić, jak i tego, co wykonuje dobrze. Muszą trafić do niego jak najszybciej, dotyczyć bezpośrednio czynności, powinny kłaść nacisk na pochwały, dowartościowywać, naprowadzać, wskazywać, utrzymywać ucznia w poczuciu odpowiedzialności, kierować uwagę ucznia na proces wykonywania zamiast na rezultat czynności, w przypadku informacji o błędzie wskazywać prawidłowo wykonaną czynność.

•Kształtowanie motywów panowania i afiliacji. Uczniowska potrzeba panowania zostaje zaspokojona, jeśli uczeń czuje, że ma pewien wpływ na swoje środowisko dydaktyczne i na zadania. Potrzebę afiliacji nauczyciel może skierować na właściwą drogę poprzez

wprowadzenie zespołowych struktur dydaktycznych celów i nagród; nie żałując czasu, pomoże uczniom utworzyć grupę klasową.

Sposoby motywowania uczniów:

1.Stwórz luźną, nieformalną atmosferę podczas lekcji, demonstruj poczucie humoru, żartuj: spraw, aby nauka w zabawie stała się przyjemnością.

2.Szanuj odmienne zdanie uczniów i zachęcaj ich do samodzielnego, krytycznego, twórczego myślenia.

3.Staraj się być lubianym nauczycielem.

4.Reaguj na potrzeby uczniów, np. kiedy mówią Ci, że czegoś nie rozumieją lub gdy demonstrują objawy zmęczenia, zniechęcenia lub znudzenia.

5.Stosuj pomoce audiowizualne.

6.Dostosowuj metody nauczania do stylów uczenia się uczniów.

7.Dbaj, aby poziom motywacji uczniów nie był zbyt niski (wtedy nic nie robią), ani za wysoki (wtedy dochodzi do dezorganizacji myślenia i działania, zwłaszcza w sytuacjach trudnych).

8.Obniżaj w grupie uczniów poziom napięcia i lęku; im wyższy lęk, tym mniejsza sprawność intelektualna.

9.Próbuj zaciekawiać uczniów i rozwijać ich zainteresowania; motywy poznawcze (pragnienie wiedzy i rozumienia) dają znacznie lepsze i trwalsze efekty niż czysto egocentryczne (rywalizacja, pokazanie swojej wyższości) i zewnętrzne (nauka dla stopnia i sprawienia przyjemności innym osobom).

10.Oczekuj od uczniów tego, co w nich najlepsze i mów im o tym.

11.Dostosuj wymagania do górnej granicy możliwości uczniów: niech mają poczucie osiągalności celu, ale przy dużym wysiłku; tylko wtedy bowiem nauka może być dla nich w pełni satysfakcjonującym wyzwaniem.

12.Przypominaj uczniom, że niepowodzenia i błędy to normalny etap na drodze do doskonalenia się.

13.Ucz wyciągania konstruktywnych wniosków z porażek.

14.Zachęcaj do odnoszenia sukcesów.

15.Omawiaj konkretne korzyści, jakie można odnieść z każdej lekcji.

16.Chwal uczniów często; także za najdrobniejsze osiągnięcia.

17.Nagradzaj współpracę.

18.Przyznawaj się do błędów, okazuj, że jesteś omylny, ponieważ to zwiększa sympatię uczniów do Ciebie

i modeluje zachowanie uczniów (stanowi wzór do naśladowania).

19.Utrzymuj własną motywację do pracy na wysokim poziomie: bądź entuzjastyczny.

20.Kontroluj własny poziom stresu.

#### Sposób na sukces ucznia:

1.Przekonaj ucznia, że naprawdę lubisz go uczyć.

2.Mów jasno, głośno, wyraźnie, z zapałem.

3.Dbaj o właściwe tempo mówienia.

4.Mów z zapałem.

5.Bądź swobodny i baw się razem z uczniem podczas nauki.

6.Okazuj mu zaufanie.

7.Wyraźnie określ cele.

8.Pokaż korzyści.

9.Bądź przygotowany do lekcji.

10.Dobrze organizuj lekcję.

11.Rób duże, przejrzyste i łatwe do oglądania pomoce naukowe.

12.Ogranicz do minimum czynniki rozpraszające uwagę.

13.Dbaj o dobry nastrój ucznia.

14.Nie nudź.

15.Przypominaj informację, kiedy uczeń zaczyna ją zapominać.

16.Polegaj na nim, stawiaj na niego, wierz w jego możliwości.

17.Bądź dla niego oparciem, bądź po jego stronie.

18.Nie oszukuj go.

19.Dotrzymuj przyrzeczeń.

20.Udzielaj odpowiedzi na najtrudniejsze pytania.

21.Jeśli coś mu się nie uda, zrozum go, ale nie okazuj litości, zachęć do dalszej pracy.

22.Zachęcaj go do chwalenia się kolejnymi osiągnięciami.

23.Chwal za wszystko, co da się pochwalić.

24.Mów mu często jak podoba Ci się jego praca, doceniaj go.

25.Nigdy nie przerywaj, kiedy on mówi.

26.Pozwól mu kontynuować Twoją myśl na jego sposób.

27.Słuchaj uważnie upewniając się, że dobrze rozumiesz.

28.Rozwijaj jego samodzielność.

29.Zachęcaj do krytycznego myślenia.

30.Okazuj mu swoje pozytywne uczucia.

31.Pokaż mu, że jesteś człowiekiem omylnym i popełniającym błędy.

32.Stosuj różne metody nauczania - bądź nieszablonowy i ekscytujący.

33.Odnoś do rzeczywistości to, czego go uczysz - niech praktyka uzupełnia teorię.

Podsumowując można stwierdzić, że nauczanie powinno być procesem, który skłania uczniów do przejmowania kontroli nad własnym uczeniem się, ale także proponuje poziomy tej kontroli, zależnie od zdolności poszczególnych osób. Nauczyciel ma być osobą motywującą uczniów do pracy. Aby mógł to czynić skutecznie powinien poznać ucznia, jego indywidualne potrzeby i zainteresowania, skoncentrować uwagę na sposobach skłaniania uczniów do tego, by czuli się odpowiedzialni za własną naukę i aktywnie w nią się angażowali, nagradzać swoich uczniów oraz zachęcać, by sami się nagradzali i byli dumni z tego, czego dokonali.

#### **5. Program nauczania poszczególnych przedmiotów zawodowych**

**5.1. Przedmiot: Bezpieczeństwo i higiena pracy. Liczba godzin: 7** 

#### **Efekt 1: Słuchacz rozróżnia pojęcia związane z bezpieczeństwem i higieną pracy, ochroną przeciwpożarową, ochroną środowiska i ergonomią.**

1. Ilość godzin: 1 godzina

2. Treści (tematy):

 1. Pojęcie ochrony pracy, bhp, ochrony środowiska, ergonomii i fizjologii oraz zasady bezpieczeństwa higieny pracy.

3. Środki dydaktyczne: telewizor, odtwarzacz DVD, rzutnik pisma, filmy, foliogramy, podręcznik "BHP w praktyce", miesięcznik ATEST.

4**.** Metody sprawdzania i oceny osiągnięć słuchacza: egzamin, praca kontrolna.

5.Uwagi o realizacji programu: Podczas realizacji programu szczególną uwagę należy zwrócić na kształtowanie umiejętności rozróżniania pojęć związanych z bezpieczeństwem i higieną pracy, ochroną przeciwpożarową, ochroną środowiska i ergonomią. Nabyte w czasie realizacji programu programu wiadomości

i umiejętności stanowić będą podstawy do dalszego kształcenia w zawodzie.

6. Literatura: Kodeks Pracy, Dzienniki Ustaw, normy.

#### **Efekt 2: Słuchacz rozróżnia zadania i uprawnienia instytucji oraz służb działających w zakresie ochrony pracy i ochrony środowiska w Polsce.**

1. Ilość godzin: 0,5 godziny

2. Treści (tematy):

1. Nadzór nad warunkami pracy sprawowany przez organy państwowe i społeczne.

3. Środki dydaktyczne: rzutnik pisma, foliogramy.

4. Metody sprawdzania i oceny osiągnięć słuchacza: egzamin, praca kontrolna.

5. Uwagi o realizacji programu: Celem tego efektu jest zdobycie umiejętności w rozróżnianiu zadań

 i uprawnień instytucji oraz służb działających w zakresie ochrony pracy i ochrony środowiska w Polsce.

W procesie nauczania należy zwrócić szczególną uwagę na: wdrażanie do samodzielnego i logicznego myślenia, stosowania zdobytej wiedzy w praktyce.

6. Literatura: Kodeks Pracy, Dzienniki Ustaw.

#### **Efekt 3: Słuchacz określa prawa i obowiązki pracownika oraz pracodawcy w zakresie bezpieczeństwa**

#### **i higieny pracy.**

1. Ilość godzin: 0,5 godziny

2. Treści (tematy):

 1. Podstawowe obowiązki pracodawcy oraz prawa i obowiązki pracownika w zakresie bhp.

3. Środki dydaktyczne: rzutnik pisma, foliogramy, film DVD.

4. Metody sprawdzania i oceny osiągnięć słuchacza: egzamin, praca kontrolna.

5. Uwagi o realizacji programu: Celem tego efektu jest zdobycie wiedzy dotyczącej podstawowych praw

i obowiązków pracownika oraz obowiązków pracodawcy. W procesie nauczania należy zwrócić szczególną uwagę na stosowanie zdobytej wiedzy w praktyce.

6. Literatura: Kodeks Pracy.

## **Efekt 4: Słuchacz przewiduje zagrożenia dla życia i zdrowia człowieka oraz mienia i środowiska związane z wykonywaniem zadań zawodowych.**

1. Ilość godzin: 0,5 godziny

2. Treści (tematy):

1. Wymagania bezpieczeństwa i higieny pracy dot. określonych procesów pracy.

3. Środki dydaktyczne: karty charakterystyk substancji niebezpiecznych.

4. Metody sprawdzania i oceny osiągnięć słuchacza: egzamin, praca kontrolna.

5. Uwagi o realizacji programu: W wyniku realizacji programu słuchacz powinien przewidzieć zagrożenia dla życia i zdrowia człowieka związane z wykonywaniem zadań zawodowych oraz poznać wymagania bezpieczeństwa i higieny pracy dotyczących określonych procesów pracy

6. Literatura: B.Rączkowski "BHP w praktyce", ATEST.

## **Efekt 5: Słuchacz określa zagrożenia związane z wystąpieniem szkodliwych czynników w środowisku pracy.**

1. ilość godzin: 0,5 godziny

2. Treści (tematy):

 1. Definicje, podział i charakterystyka czynników szkodliwych dla zdrowia, uciążliwych

i niebezpiecznych.

3. Środki dydaktyczne: rzutnik pisma, foliogramy, druki.

4. Metody sprawdzania i oceny osiągnięć słuchacza: egzamin, praca kontrolna.

5. Uwagi o realizacji programu: Podczas realizacji programu szczególną uwagę należy zwrócić na poznanie czynników szkodliwych dla zdrowia, uciążliwych i niebezpiecznych. W procesie nauczania należy zwrócić szczególną uwagę na stosowanie zdobytej wiedzy w praktyce.

6. Literatura: Dziennik Ustaw, B. Rączkowski "BHP w praktyce".

#### **Efekt 6: Słuchacz określa skutki oddziaływania czynników szkodliwych na organizm człowieka.**

1. Ilość godzin: 0,5 godziny

2. Treści (tematy):

 1. Badania i pomiary czynników szkodliwych dla zdrowia w środowisku pracy (badania lekarskie).

3. Środki dydaktyczne: miernik pomiaru hałasu i oświetlenia na stanowisku pracy, szczelności instalacji gazowych.

4. Metody sprawdzania i oceny osiągnięć słuchacza: egzamin, praca kontrolna.

5. Uwagi o realizacji programu: W wyniku realizacji programu słuchacz powinien poprawnie określać skutki oddziaływania czynników szkodliwych na organizm człowieka oraz dokonuje ich pomiarów.

6. Literatura: B. Rączkowski "BHP w praktyce".

## **Efekt 7: Słuchacz organizuje stanowisko pracy zgodnie z obowiązującymi wymaganiami ergonomii, przepisami bezpieczeństwa i higieny pracy, ochrony przeciwpożarowej i ochrony środowiska.**

1. Ilość godzin: 1 godzina

2. Treści (tematy):

1. Zasady organizacji stanowiska pracy oraz ochrona przeciwpożarowa.

3. Środki dydaktyczne: sprzęt do gaszenia pożarów, filmy DVD.

4. Metody sprawdzania i oceny osiągnięć słuchacz: egzamin praca kontrolna.

5. Uwagi o realizacji programu: Podczas realizacji efektu należy zwrócić szczególną uwagę na kształtowanie samodzielnego myślenia słuchacza dotyczącego bezpiecznego stanowiska pracy.

6. Literatura: B. Rączkowski "BHP w praktyce".

## **Efekt 8: Słuchacz stosuje środki ochrony indywidualnej i zbiorowej podczas wykonywania zadań zawodowych.**

1. Ilość godzin: 0,5 godziny

2. Treści (tematy):

1. Barwy i znaki bezpieczeństwa oraz zasady stosowania środków ochrony indywidualnej.

3. Środki dydaktyczne: zestaw środków ochrony indywidualnej.

4. Metody sprawdzania i oceny osiągnięć słuchacza: egzamin, praca kontrolna.

5. Uwagi o realizacji programu: W procesie nauczania słuchacz powinien poznać środki ochrony indywidualnej i zbiorowej podczas wykonywania zadań zawodowych oraz zastosować zdobytą wiedzę

w praktyce.

6. Literatura: normy, B. Rączkowski "BHP w praktyce".

# **Efekt 9: Słuchacz przestrzega zasad bezpieczeństwa i higieny pracy oraz stosuje przepisy prawa dotyczące ochrony przeciwpożarowej i ochrony środowiska.**

1. Proponowana ilość godzin: 1 godzina

2. Treści:

1.Definicja wypadku przy pracy i choroby zawodowej oraz klasyfikacja wypadków. Postępowanie powypadkowe – dokumentacja i świadczenia z tytułu wypadków.

3. Środki dydaktyczne: dokumentacja postępowania powypadkowego – wzory dokumentów, filmy DVD.

4. Metody sprawdzania i oceny osiągnięć słuchacza: egzamin, praca kontrolna

5. Uwagi o realizacji programu: zajęcia powinny odbywać się w formie wykładu oraz pokazu z objaśnieniami w pracowni bhp wyposażonej w komputery z dostępem do Internetu i urządzenia multimedialne

6. Literatura: Dzienniki Ustaw, B. Raczkowski "BHP w praktyce".

## **Efekt 10: Słuchacz udziela pierwszej pomocy poszkodowanym w wypadkach przy pracy oraz w stanach zagrożenia zdrowia i życia.**

1. Ilość godzin: 1 godzina

2. Treści (tematy):

1. Zasady udzielania pierwszej pomocy w zakładzie pracy.

3. Środki dydaktyczne: film, manekin, apteczka, foliogramy, plansze.

4. Metody sprawdzania i oceny osiągnięć słuchacza: egzamin, praca kontrolna.

5. Uwagi o realizacji programu: Podczas realizacji programu szczególną uwagę należy zwrócić na kształtowanie umiejętności udzielania pierwszej pomocy poszkodowanym w wypadkach przy pracy oraz w stanach zagrożenia zdrowia i życia.

6. Literatura: Instrukcje BHP.

# **5.2. Przedmiot: Podejmowanie i prowadzenie działalności gospodarczej. Ilość godzin: 45**

# **Efekt 1: Słuchacz stosuje pojęcia z obszaru funkcjonowania gospodarki rynkowej.**

1. Ilość godzin: 4 godziny

- 2. Treści (tematy):
	- 1. Charakterystyka gospodarki rynkowej. Rynek i jego rodzaje.
- 2. Podstawowe siły rynkowe (popyt, podaż). Funkcjonowanie mechanizmu rynkowego.
- 3. Podstawowe struktury rynkowe.
- 4. Elastyczność popytu i podaży
- 3. Środki dydaktyczne: foliogramy.
- 4. Metody sprawdzania i oceny osiągnięć słuchacza: egzamin, praca kontrolna.

5. Uwagi o realizacji programu: Podczas realizacji efektu należy zwrócić szczególną uwagę na rozwijanie umiejętności samodzielnego myślenia słuchacza oraz na poznanie podstawowych zasad funkcjonowania gospodarki rynkowej.

6. Literatura: J. Mierzejewska – Majcherek "Podstawy przedsiębiorczości"

## **Efekt 2: Słuchacz stosuje przepisy prawa pracy, przepisy o ochronie danych osobowych oraz prawa podatkowego i prawa autorskiego.**

- 1. Ilość godzin: 8 godzin
- 2. Treści (tematy):
	- 1. Podstawowe pojęcia z prawa pracy.
	- 2. Źródła prawa pracy.
	- 3. Zasady prawa pracy.
	- 4. Umowa o pracę, a umowa cywilnoprawna.
	- 5. Regulacje prawne dotyczące ochrony danych osobowych.
	- 6. Prawo podatkowe.
	- 7. Klasyfikacja podatków.
	- 8. Ochrona dóbr intelektualnych.

3. Środki dydaktyczne: wzory dokumentów, foliogramy.

4. Metody sprawdzania i oceny osiągnięć słuchacza: egzamin, praca kontrolna.

5. Uwagi o realizacji programu: Przy realizacji programu należy zwrócić uwagę na zapoznanie słuchacza

z podstawowymi źródłami prawa pracy, przepisów o ochronie danych osobowych oraz prawa podatkowego i prawa autorskiego a także na rozwijanie umiejętności szukania źródeł prawa.

6. Literatura: T. Niedziński " Prawo pracy i ubezpieczeń społecznych. Technik administracji" Difin

Ustawy, Kodeks pracy

## **Efekt 3: Słuchacz stosuje przepisy z zakresu prowadzenia działalności gospodarczej.**

- 1. Ilość godzin: 2 godziny
- 2. Treści (tematy):
	- 1-2. Procedury uruchomienia własnej działalności gospodarczej.
- 3. Środki dydaktyczne: wzory dokumentów.
- 4. Metody sprawdzania i oceny osiągnięć słuchacza : egzamin, praca kontrolna.

5. Uwagi o realizacji programu: Podczas realizacji efektu należy zwrócić szczególna uwagę na zapoznanie słuchacza z podstawowymi źródłami działalności gospodarczej.

6. Literatura: Ustawy, K. Guzera, J. Mierzejewska-Majcherek "Ekonomika przedsiębiorstw"

# **Efekt 4: Słuchacz rozróżnia firmy i instytucje występujące w branży i powiązania między nimi.**

1. Ilość godzin: 8 godzin

- 2. Treści (tematy):
	- 1. Działalność gospodarcza.
	- 2. Przedsiębiorca i jego cechy.
- 3. Formy własności przedsiębiorstw.
- 4. Spółki praw cywilnego.
- 5. Spółki prawa handlowego.
	- 6. Klasyfikacja przedsiębiorstw. Znaczenie małych i średnich przedsiębiorstw.
- 7. Formy organizacyjne zrzeszenia się przedsiębiorstw.
- 8. Elementy otoczenia przedsiębiorstwa.
- 3. Środki dydaktyczne: foliogramy.

4. Metody sprawdzania i oceny osiągnięć słuchacza: egzamin, praca kontrolna.

5. Uwagi o realizacji programu: Podczas realizacji programu należy zwrócić szczególna uwagę na szczegółowe zapoznanie słuchacza z rodzajami firm i instytucji występujących w branży.

6. Literatura: K. Guzera, J. Mierzejewska-Majcherek "Ekonomika przedsiębiorstw"

# **Efekt 5: Słuchacz analizuje działania prowadzone przez firmy funkcjonujące w branży.**

1. Ilość godzin: 3 godziny

- 2. Treści (tematy):
	- 1. Działalność organów administracji publicznej
	- 2-3. Działalność produkcyjna, działalność handlowa oraz działalność usługowa.
- 3. Środki dydaktyczne: foliogramy.

4. Metody sprawdzania i oceny osiągnięć słuchacza: egzamin, praca kontrolna.

5. Uwagi o realizacji programu: Podczas realizacji programu należy zwrócić szczególna uwagę na kształtowanie samodzielnego myślenia słuchacza oraz na zapoznanie go z rodzajami działań prowadzonymi przez firmy.

6. Literatura: R. Stankiewicz "Prawo administracyjne. Technik administracji" Difin

K. Guzera, J. Mierzejewska-Majcherek "Ekonomika przedsiębiorstw", M. Pietraszewski

"Funkcjonowanie przedsiębiorstwa w warunkach gospodarki rynkowej",

## **Efekt 6: Słuchacz inicjuje wspólne przedsięwzięcia z różnymi przedsiębiorstwami z branży.**

# **1. Ilość godzin: 1 godzina**

# **2. Treści (tematy):**

1. Nawiązanie współpracy z przedsiębiorstwami oraz organami administracji publicznej.

- 3. Środki dydaktyczne: wzory pism, Internet.
- 4. Metody sprawdzania i oceny osiągnięć ucznia: egzamin, praca kontrolna.

5. Uwagi o realizacji programu: Podczas realizacji efektu szczególną uwagę należy zwrócić na zapoznanie słuchacza z zasadami nawiązywania współpracy, z etyką oraz kulturą współpracy.

6. Literatura: . Stankiewicz "Prawo administracyjne. Technik administracji" Difin

K. Guzera, J. Mierzejewska-Majcherek "Ekonomika przedsiębiorstw", M. Pietraszewski "Funkcjonowanie przedsiębiorstwa w warunkach gospodarki rynkowej",

# **Efekt 7: Słuchacz przygotowuje dokumentację niezbędną do uruchomienia i prowadzenia działalności gospodarczej.**

- 1. Ilość godzin: 2 godziny
- 2. Treści (tematy):

 1 – 2. Wypełnianie dokumentów niezbędnych do uruchomienia i prowadzenia działalności gospodarczej.

3. Środki dydaktyczne: wzory pism.

4. Metody sprawdzania i oceny osiągnięć słuchacza: egzamin, praca kontrolna.

5. Uwagi o realizacji programu: Podczas realizacji efektu należy zwrócić szczególna uwagę na rozwijanie umiejętności doboru dokumentów oraz wypełniania formularzy.

6. Literatura: K. Guzera, J. Mierzejewska-Majcherek "Ekonomika przedsiębiorstw".

#### **Efekt 8: Słuchacz prowadzi korespondencję związaną z prowadzeniem działalności gospodarczej.**

- 1. Ilość godzin: 4 godziny
- 2. Treści (tematy):
	- 1. Zasady redagowania pism.
- 2 . Korespondencja w sprawach osobowych.
- 3. Korespondencja w sprawach handlowych i finansowych.
- 5. Korespondencja w sprawach administracyjnych.
- 3. Środki dydaktyczne: wzory pism.
- 4. Metody sprawdzania i oceny osiągnięć ucznia: egzamin, praca kontrolna.
- 5. Uwagi o realizacji programu: Podczas realizacji efektu należy zwrócić szczególna uwagę na rozwijanie umiejętności samodzielne tworzenia korespondencji przez słuchacza.

6. Literatura: E. Mitura "Technika biurowa".

## **Efekt 9: Słuchacz obsługuje urządzenia biurowe oraz stosuje programy komputerowe wspomagające prowadzenia działalności gospodarczej.**

- 1. Ilość godzin: 4 godziny
- 2. Treści (tematy):
	- 1 . Komputer i urządzenia wspomagające pracę biurową.
	- 2. Środki łączności.
	- 3-4. Urządzenia biurowe.
- 3. Środki dydaktyczne : urządzenia biurowe.
- 4. Metody sprawdzania i oceny osiągnięć słuchacza: egzamin, praca kontrolna.

5. Uwagi o realizacji programu: Podczas realizacji efektu należy zwrócić szczególna uwagę na zapoznanie słuchacza z wszelkimi środkami technicznymi i pomocniczymi występującymi w biurze.

6. Literatura: E. Mitura "Technika biurowa"

# **Efekt 10: Słuchacz planuje i podejmuje działania marketingowe prowadzonej działalności gospodarczej.**

1. Ilość godzin: 5 godzin

- 2. Treści (tematy):
	- 1. Najważniejsze pojęcia z marketingu.
	- 2. Badania marketingowe.
	- 3. Organizowanie marketingu w podmiocie gospodarczym.
	- 4. Marketing mix.
	- 5. Komunikowanie się przedsiębiorstwa z nabywcami. Rola reklamy

3. Środki dydaktyczne: foliogramy.

4. Metody sprawdzania i oceny osiągnięć słuchacza: egzamin, praca kontrolna.

5. Uwagi o realizacji programu: Podczas realizacji efektu należy zwrócić szczególna uwagę

na zapoznanie słuchacza z dużą rolą marketingu w sukcesie działalności gospodarczej.

6. Literatura: A. Nowacka, R. Nowacki "Podstawy marketing"

## **Efekt 11: Słuchacz optymalizuje koszty i przychody prowadzonej działalności gospodarczej.**

1. Ilość godzin: 4 godziny

2. Treści (tematy):

1 – 2. Istota i rodzaje kosztów.

3 – 4. Istota i rodzaje przychodów.

3. Środki dydaktyczne: foliogramy.

4. Metody sprawdzania i oceny osiągnięć słuchacza: egzamin, praca kontrolna.

5. Uwagi o realizacji programu: Podczas realizacji efektu należy zwrócić szczególna uwagę

na rozwijanie umiejętności samodzielnego myślenia słuchacza.

6. Literatura: K. Guzera, J. Mierzejewska-Majcherek "Ekonomika przedsiębiorstw"

# **5.3. Przedmiot: Język angielski zawodowy. Liczba godzin: 30**

## **Efekt 1: Słuchacz posługuje się zasobem środków językowych (leksykalnych, gramatycznych, ortograficznych oraz fonetycznych umożliwiających realizację zadań zawodowych.**

1. Ilość godzin: 6 godzin

2. Treści (tematy):

1-2 Słownictwo z zakresu podstawowych pojęć prawnych.

- 3. Opis miejsca pracy, przedsiębiorstwa, organu administracyjnego słownictwo.
- 4. Czasy teraźniejsze ćwiczenia gramatyczne.
- 5. Czasy przeszłe ćwiczenia gramatyczne.
- 6. Czasy przyszłe ćwiczenia gramatyczne.

3. Środki dydaktyczne: foliogramy, tablica, kasety CD, artykuły

4. Metody sprawdzania i oceny osiągnięć słuchacza ucznia: egzamin, praca kontrolna.

5. Uwagi o realizacji programu: Celem realizacji efektu jest doskonalenie umiejętności mówienia oraz czytania, pisania i rozumienia ze słuchu tekstów w języku angielskim. Zajęcia powinny być być prowadzone

w języku angielskim. Użycie języka polskiego powinno być ograniczone do minimum.

6. Literatura:" Career Paths "Accamting", wyd. Express Publishing, Career Paths

"Secretarial" wyd. Express Publishing, Law- Evans, J. Dodey, Smith, J.Taylor, J.Zeter "Business English"

# **Efekt 2. Słuchacz interpretuje wypowiedzi dotyczące wykonywania typowych czynności zawodowych artykułowane powoli i wyraźnie w standardowej odmianie języka.**

1. Ilość godzin: 6 godzin

2. Treści (tematy):

- 1. Moja praca opis dnia w przedsiębiorstwie, organie administracji publicznej.
- 2. Przepisy i normy prawne ćwiczenia ze słownictwa.
- 3. Wykorzystywanie technicznych oraz pomocniczych środków pracy biurowej słownictwo.
- 4. Biznesplan ćwiczenia ze słownictwa.

5.6. Zadania pracownika administracji- ćwiczenia ze słownictwa.

3. Środki dydaktyczne: foliogramy, tablica, kasety CD, artykuły

4. Metody sprawdzania i oceny osiągnięć słuchacza: egzamin, praca kontrolna.

5. Uwagi o realizacji programu: Celem realizacji efektu jest doskonalenie umiejętności mówienia oraz czytania, pisania i rozumienia ze słuchu tekstów w języku angielskim. Zajęcia powinny być być prowadzone

w języku angielskim. Użycie języka polskiego powinno być ograniczone do minimum.

6. Literatura: Career Paths "Accamting", wyd. Express Publishing, Career Paths "Secretarial"

wyd. Express Publishing, Law- Evans, J. Dodey, Smith, J. Taylor, J. Zeter "Business English"

## **Efekt 3: Słuchacz analizuje i interpretuje krótkie teksty pisemne dotyczące wykonywania typowych czynności zawodowych.**

- 1. Ilość godzin: 7 godzin
- 2. Treści (tematy):
	- 1. Przepisy i normy prawne-praca z tekstem.
	- 2. Prawo administracyjne, postępowanie administracyjne oraz prawo finansów publicznych – praca z tekstem.
	- 3. Umowy, korespondencja w sprawach osobowych, handlowych, administracyjnych i finansowych- praca z tekstem.
	- 4. Instrukcje urządzeń biurowych praca z tekstem.
	- 5. Procedury administracyjne praca z tekstem.
	- 6. Rozliczenia ekonomiczne, kalkulacje kosztów, rachunki i faktury praca z tekstem.
	- 7. Anglojęzyczna sieć Internet –praca z tekstem.
- 3. Środki dydaktyczne: foliogramy, tablica, kasety CD, artykuły
- 4. Metody sprawdzania i oceny osiągnięć słuchacza: egzamin, praca kontrolna.

5. Uwagi o realizacji programu: Celem realizacji efektu jest doskonalenie umiejętności mówienia oraz czytania, pisania i rozumienia ze słuchu tekstów w języku angielskim. Zajęcia powinny być prowadzone

w języku angielskim. Użycie języka polskiego powinno być ograniczone do minimum. 6. Literatura: Career Paths "Accamting", wyd. Express Publishing, Career Paths "Secretarial" wyd. Express Publishing, Law- Evans, J. Dodey, Smith, J.Taylor, J.Zeter "Business English"

# **Efekt 4. Słuchacz formułuje krótkie i zrozumiałe wypowiedzi oraz teksty pisemne umożliwiające komunikowanie się w środowisku pracy.**

- 1. Ilość godzin: 6 godzin
- 2. Treści (tematy):
	- 1. Rozmowa kwalifikacyjna dialogi.
	- 2. List z prośbą o informację o przedsiębiorstwie, organie administracji publicznej ćwiczenia.
	- 3. Udzielanie informacji dialogi.
- 4-5 Typowe pisma korespondencyjne ćwiczenia.
	- 6. Prowadzenie rozmowy telefonicznej dialogi, ćwiczenia.
- 3. Środki dydaktyczne: foliogramy, tablica, kasety CD, artykuły
- 4. Metody sprawdzania i oceny osiągnięć słuchacza: egzamin, praca kontrolna.

5. Uwagi o realizacji programu: Celem realizacji efektu jest doskonalenie umiejętności mówienia oraz czytania, pisania i rozumienia ze słuchu tekstów w języku angielskim. Zajęcia powinny być prowadzone w języku angielskim. Użycie języka polskiego powinno być ograniczone do minimum.

6. Literatura: Career Paths "Accamting", wyd. Express Publishing, Career Paths "Secretarial" wyd. Express Publishing, Law- Evans, J. Dodey, Smith, J.Taylor, J.Zeter "Business English"

## **Efekt 5. Słuchacz korzysta z obcojęzycznych źródeł informacji.**

- 1. Ilość godzin: 5 godzin
- 2. Treści (tematy):
- 1. Rozmowa kwalifikacyjna tekst.
- 2. Wyposażenie biura słownictwo.
- 3. Ratyfikowanie umowy międzynarodowe, prawo unijne– ćwiczenia z tekstem.

4-5. Wypełnianie dokumentów – ćwiczenia.

3. Środki dydaktyczne: foliogramy, tablica, kasety CD, artykuły

4. Metody sprawdzania i oceny osiągnięć słuchacza: egzamin, praca kontrolna.

5. Uwagi o realizacji programu: Celem realizacji efektu jest doskonalenie umiejętności mówienia oraz czytania, pisania i rozumienia ze słuchu tekstów w języku angielskim. Zajęcia powinny być prowadzone

w języku angielskim. Użycie języka polskiego powinno być ograniczone do minimum. 6. Literatura:

Career Paths "Accamting", wyd. Express Publishing, Career Paths "Secretarial" wyd. Express Publishing, Law- Evans, J. Dodey, Smith, J. Taylor, J. Zeter "Business English"

# **5.4. Przedmiot: Kompetencje personalne i społeczne. Liczba godzin: 7**

#### **Efekt 1: Słuchacz przestrzega zasad kultury oraz etyki.**

- 1. Ilość godzin: 0,5 godziny
- 2. Treści (tematy):
	- 1. Savoir-vivre uczymy się dobrych manier. Etyka w środowisku pracy.
- 3. Środki dydaktyczne: artykuły, płyty CD, filmy
- 4. Metody sprawdzania i oceny osiągnięć słuchacza: egzamin, praca kontrolna.

5. Uwagi o realizacji programu: Podczas realizacji programu należy zwrócić szczególną uwagę na rozwijanie umiejętności samodzielnego myślenia słuchacza.

6. Literatura: E. Mitura "Technika biurowa"

## **Efekt 2: Słuchacz jest kreatywny i konsekwentny w realizacji działań.**

- 1. Ilość godzin: 0,5 godziny
- 2. Treści (tematy):
	- 1. Kreatywność umiejętność i twórcza postawa .
- 3. Środki dydaktyczne: foliogram.
- 4. Metody sprawdzania i oceny osiągnięć słuchacza: egzamin, praca kontrolna
- 5. Uwagi o realizacji programu: Podczas realizacji programu należy zwrócić szczególną uwagę na rozwijanie umiejętności samodzielnego myślenia słuchacza.
- 6. Literatura: E. Mitura "Technika biurowa",

## **Efekt 3: Słuchacz przewiduje skutki podejmowanych działań.**

- 1. Ilość godzin: 0,5 godziny
- 2. Treści (tematy):
	- 1. Podejmowanie decyzji. Asertywność czyli jak pewnie funkcjonować wśród innych.
- 3. Środki dydaktyczne: plansze
- 4. Metody sprawdzania i oceny osiągnięć słuchacza: egzamin, praca kontrolna.
- 5. Uwagi o realizacji programu: Podczas realizacji programu należy zwrócić szczególną uwagę na rozwijanie umiejętności samodzielnego myślenia słuchacza.
- 6. Literatura: K. Gauzera "Ekonomika przedsiębiorstw".

## **Efekt 4: Słuchacz jest otwarty na zmiany.**

- 1. Ilość godzin: 1 godzina
- 2. Treści (tematy):

1. Predyspozycje personalne w danym zawodzie. Zasady skutecznej negocjacji.

- 3. Środki dydaktyczne: plansze
- 4. Metody sprawdzania i oceny osiągnięć słuchacza: egzamin, praca kontrolna.

5. Uwagi realizacji programu: Podczas realizacji programu należy zwrócić szczególną uwagę na rozwijanie umiejętności samodzielnego myślenia słuchacza.

6. Literatura: E. Mitura "Technika biurowa", K. Gauzera "Ekonomika przedsiębiorstw

#### **Efekt 5: Słuchacz potrafi radzić sobie ze stresem.**

- 1. Ilość godzin: 1 godzina
- 2. Treści (tematy):
	- 1. Stres i efektywne metody radzenia sobie ze stresem.
- 3. Środki dydaktyczne: foliogramy, plansze
- 4. Metody sprawdzania i oceny osiągnięć słuchacza: egzamin, praca kontrolna.
- 5. Uwagi realizacji programu: Podczas realizacji programu należy zwrócić szczególną uwagę
- na rozwijanie umiejętności samodzielnego myślenia słuchacza.
- 6. Literatura: E. Mitura "Technika biurowa"

#### **Efekt 6: Słuchacz aktualizuje wiedzę i doskonali umiejętności zawodowe.**

- 1. Ilość godzin: 0,5 godziny
- 2. Treści (tematy):

 1. Poszerzanie zdobytej wiedzy, umiejętności zawodowych poprzez dostępne literaturę fachową, telewizję i Internet.

3. Środki dydaktyczne: literatura fachowa, Internet.

4. Metody sprawdzania i oceny osiągnięć słuchacza: egzamin, praca kontrolna.

5. Uwagi o realizacji programu: Podczas realizacji programu należy zwrócić szczególną uwagę na rozwijanie umiejętności samodzielnego myślenia słuchacza.

6. Literatura: "Gazeta prawna", "Sekretariat"

#### **Efekt 7: Słuchacz przestrzega tajemnicy zawodowej.**

- 1. Ilość godzin: 1 godzina
- 2. Treści (tematy):
	- 1. Wykorzystywanie i prawna ochrona informacji.
- 3. Środki dydaktyczne: foliogram

4. Metody sprawdzania i oceny osiągnięć słuchacza: egzamin, praca kontrolna.

5. Uwagi realizacji programu: Podczas realizacji programu należy zwrócić szczególną uwagę na rozwijanie umiejętności samodzielnego myślenia słuchacza.

6. Literatura: Kodeks pracy,

#### **Efekt 8: Słuchacz potrafi ponosić odpowiedzialność za podejmowane działania.**

1. Proponowana ilość godzin: 0,5 godziny

- 2. Treści:
- 1.Skutki ponoszenia odpowiedzialności za swoje działania
- 3. Środki dydaktyczne: foliogramy, rzutnik pisma

4. Metody sprawdzania i oceny osiągnięć słuchacza: egzamin, praca kontrolna, ocena ćwiczeń

5. Uwagi o realizacji programu: słuchacz powinien nabyć umiejętność brania odpowiedzialności za skutki podejmowanych działań. Zajęcia powinny być prowadzone metodą krótkiego wykładu, ćwiczeń, pracy w grupach

6. Literatura: Kodeks pracy

## **Efekt 9: Słuchacz potrafi negocjować warunki porozumień**

1. Proponowana ilość godzin: 0,5 godziny

2. Treści:

- 1.Zasady negocjacji
- 3. Środki dydaktyczne: foliogramy, rzutnik pisma
- 4. Metody sprawdzania i oceny osiągnięć słuchacza: egzamin, praca kontrolna, ocena ćwiczeń

5. Uwagi o realizacji programu: należy wyrobić w słuchaczach umiejętność prowadzenia negocjacji

z klientami, dostawcami, hurtownikami. Zajęcia powinny być prowadzone metodą krótkiego wykładu, ćwiczeń, pracy w grupach

6. Literatura: B. Barry, R. J. Lewicki, D. M. Saunders "Zasady negocjacji", B. Lunden, L. Rosell "Techniki negocjacji", N. Peeling "Negocjacje. Co dobry negocjator wie, robi i mówi"

## **Efekt 10: Słuchacz współpracuje w zespole.**

- 1. Ilość godzin: 1 godzina
- 2. Treści (tematy):
	- 1. Komunikacja w sieciach i zespołach roboczych. Praca zespołowa.
- 3. Środki dydaktyczne: foliogramy,

4. Metody sprawdzania i oceny osiągnięć słuchacza: egzamin, praca kontrolna.

5. Uwagi o realizacji programu: Podczas realizacji programu należy zwrócić szczególną uwagę na rozwijanie umiejętności samodzielnego myślenia słuchacza.

6. Literatura: E. Mitura "Technika biurowa"

# **5.5. Przedmiot: Organizacja pracy małych zespołów. Liczba godzin: 7**

## **Efekt 1. Słuchacz planuje pracę zespołu w celu wykonania przydzielonych zadań.**

- 1. Ilość godzin: 1 godzina
- 2. Treści (tematy):
- 1. Istota, formy oraz informacja w pracy zespołowej. Tworzenie i organizacja zespołu.
- 3. Środki dydaktyczne: foliogramy
- 4. Metody sprawdzania i oceny osiągnięć słuchacza: egzamin, praca kontrolna.

5. Uwagi o realizacji programu: Podczas realizacji programu należy zwrócić szczególną uwagę na rozwijanie umiejętności samodzielnego myślenia słuchacza.

6. Literatura:" K. Gauzera "Ekonomika przedsiębiorstw", E. Mitura "Technika biurowa"

## **Efekt 2. Słuchacz dobiera osoby do wykonywania przydzielonych zadań.**

- 1. Ilość godzin: 1 godzin
- 2. Treści (tematy):
- 1. Czy potrafisz zorganizować pracę zespołu? Prowadzenie negocjacji.
- 3. Środki dydaktyczne: foliogram
- 4. Metody sprawdzania i oceny osiągnięć słuchacza: egzamin, praca kontrolna.
- 5. Uwagi o realizacji programu: Podczas realizacji programu należy zwrócić szczególną uwagę na rozwijanie umiejętności samodzielnego myślenia słuchacza.
- 6. Literatura: K. Gauzera "Ekonomika przedsiębiorstw".

## **Efekt 3. Słuchacz kieruje wykonywaniem przydzielonych zadań.**

1.Ilość godzin: 2 godzin

- 2. Treści (tematy):
- 1. Proces kierowania zespołem a wiedza kierownicza.
- 2. Rola lidera w zespole. Style kierowania.
- 3. Środki dydaktyczne: foliogramy, artykuły
- 4. Metody sprawdzania i oceny osiągnięć słuchacza: egzamin, praca kontrolna.

5. Uwagi o realizacji programu: Podczas realizacji programu należy zwrócić szczególną uwagę na rozwijanie umiejętności samodzielnego myślenia słuchacza.

6. Literatura: K. Gauzera "Ekonomika przedsiębiorstw". E. Mitura "Technika biurowa"

## **Efekt 4. Słuchacz ocenia jakość wykonywania przydzielonych zadań.**

- 1. Ilość godzin: 1 godzin
- 2. Treści (tematy):
- 1. Konflikt pracy zespołowej.Zespół pracowniczy jako system oraz skuteczność działania.
- 3. Środki dydaktyczne:
- 4. Metody sprawdzania i oceny osiągnięć słuchacza: egzamin, praca kontrolna.

5. Uwagi o realizacji programu: Podczas realizacji programu należy zwrócić szczególną uwagę na rozwijanie umiejętności samodzielnego myślenia słuchacza.

6. Literatura: K. Gauzera "Ekonomika przedsiębiorstw". E. Mitura "Technika biurowa"

## **Efekt 5. Słuchacz wprowadza rozwiązania techniczne i organizacyjne wpływające na poprawę warunków i jakość pracy.**

- 1. Ilość godzin: 1 godzin
- 2. Treści (tematy):
	- 1 . Środki techniczne i łączności wykorzystywane w zespole.
- 3. Środki dydaktyczne: foliogramy, płyty
- 4. Metody sprawdzania i oceny osiągnięć słuchacza: egzamin, praca kontrolna.

5. Uwagi o realizacji programu: Podczas realizacji programu należy zwrócić szczególną uwagę na rozwijanie umiejętności samodzielnego myślenia słuchacza.

6. Literatura: E. Mitura "Technika biurowa".

## **Efekt 6. Słuchacz komunikuje się ze współpracownikami.**

- 1. Ilość godzin: 1 godzin
- 2. Treści (tematy):
	- 1. Proces komunikacji oraz metody komunikowania się.
- 3. Środki dydaktyczne: plansze
- 4. Metody sprawdzania i oceny osiągnięć słuchacza: egzamin, praca kontrolna.
- 5. Uwagi realizacji programu: Podczas realizacji programu należy zwrócić szczególną uwagę
- na rozwijanie umiejętności samodzielnego myślenia słuchacza.

6. Literatura: E. Mitura "Technika biurowa".

# **5.6. Przedmiot: Przygotowanie do zawodu - technik administracji. Liczba godzin: 64**

## **Efekt 1. Słuchacz posługuje się pojęciami z mikroekonomii i makroekonomii.**

1. Ilość godzin:  $T - 10,5$  godziny

- 2. Treści (tematy):
	- 1. Pojęcie ekonomi oraz potrzeby ludzkie i możliwości ich zaspokajania.
	- 2. Rynek oraz jego mechanizm.
	- 3. Popyt i podaż strony i elastyczność.
	- 4 . Podstawowe struktury rynkowe.
	- 5. Przedsiębiorstwo.
	- 6. Gospodarstwo domowe jako podmiot gospodarujący. 0,5 h
	- 7. Decyzje konsumenta i producenta.
	- 8. Giełda papierów wartościowych.
	- 9. Budżet państwa oraz polityka fiskalna i pieniężna państwa.
	- 10. Bezrobocie, jego rodzaje i przyczyny oraz polityka zwalczania bezrobocia.
	- 11. Inflacja oraz cykle koniunkturalne oraz mierniki wzrostu i rozwoju gospodarczego.
- 3. Środki dydaktyczne:
	- T: foliogramy, prezentacje, roczniki statystyczne
- 4. Metody sprawdzania i oceny osiągnięć słuchacza:
	- T: egzamin, praca kontrolna.
- 5. Uwagi o realizacji programu:
- T: Efekt ten obejmuje treści dotyczące funkcjonowania gospodarki rynkowej, w tym zjawisk

i procesów gospodarczych zachodzących w bliższym i dalszym otoczeniu jednostki organizacyjnej. Podczas realizacji programu szczególną uwagę należy zwrócić na kształtowanie umiejętności analizowania procesów

i zjawisk gospodarczych, które są istotne przy podejmowaniu decyzji dotyczących wykorzystania rzadkich zasobów, wymiany dóbr oraz poziomu konsumpcji. Nabyte w czasie realizacji programu wiadomości

i umiejętności stanowić będą podstawy do dalszego kształcenia w zawodzie. Kształtowanie umiejętności wynikających ze szczegółowych celów kształcenia wymaga stosowania rożnych metod i form nauczania oraz stosownego doboru środków dydaktycznych.

6. Literatura: Mierzejewska – Majcherek J. "Podstawy ekonomii, Wyd. Difin, Nojszewska E. "Podstawy ekonomii", WSiP

## **Efekt 2. Słuchacz korzysta z programów komputerowych w pracy biurowej.**

- 1. Ilość godzin:  $T 5$  godzin
- 2. Treści (tematy):
- 1. Zapoznanie z programami Microsoft Office.
- 2. Pojęcie i rodzaje pism.
- 3. Zasady redagowania pism. 0,5 h
- 4. Blankiety korespondencyjne.– 0,5 h
- 5. Elementy składowe pism oraz części składowe treści pisma.
- 6. Arkusz kalkulacyjny.
- 3. Środki dydaktyczne:

T: programy komputerowe, plansze, schematy układów graficznych pism, wzory pism

i formularzy, wzory blankietów korespondencyjnych, foliogramy

- 4**.** Metody sprawdzania i oceny osiągnięć słuchacza:
	- T: egzamin, praca kontrolna.
- 5. Uwagi o realizacji programu:

T: Celem realizacji tego efektu jest organizacja pracy biurowej w przedsiębiorstwach branżowych. Uczeń będzie umiał rozpoznawać program i przyporządkować im odpowiednie zadania. Podczas realizacji efektu należy stworzyć każdemu słuchaczowi możliwość pracy z danym programem komputerowym.

6. Literatura: Mitura E. "Organizacja pracy biurowej", Wyd. Difin

#### **Efekt 3. Słuchacz przygotowuje standardowe formy korespondencji służbowej.**

- 1. Ilość godzin:  $T 13,5$  godziny
- 2. Treści (tematy):
	- 1. Rola informacji w procesie decyzyjnym. 0,5
- 2. Instrukcja kancelaryjna.
	- 3. Systemy kancelaryjne.
- 4. Przyjmowanie, otwieranie, sprawdzanie korespondencji oraz adresowanie kopert. 5. Obieg korespondencji.
- 6. Pisma przewodnie oraz zaproszenia. 0,5 h
- 7. Zaświadczenia i upoważnienia. 0,5 h
- 8. Korespondencja dotycząca przyjmowania pracowników.
- 9. Korespondencja związana z trwaniem oraz ustaniem stosunku pracy
- 10. Etapy zawierania transakcji.
- 11. Korespondencja w sprawach administracyjnych.
- 12. Korespondencja w sprawach finansowych oraz rozliczenia z urzędem skarbowym.
- 13. Kontakty z ZUS.
- 14. Sprawozdawczość finansowa.
- 15. Korespondencja handlowa.
- 3. Środki dydaktyczne:
	- T: programy komputerowe, plansze, schematy układów graficznych pism, wzory pism i formularzy, wzory blankietów korespondencyjnych, foliogramy
- 4**.** Metody sprawdzania i oceny osiągnięć słuchacza:
	- T: egzamin, praca kontrolna.
- 5. Uwagi o realizacji programu:

 T: Celem realizacji tego efektu jest element pisania pism w przedsiębiorstwach branżowych. Słuchacz będzie umiał rozpoznawać odpowiednie wzory pism i przyporządkować im odpowiednie zadania. Podczas realizacji efektu należy stworzyć każdemu słuchacza możliwość pracy z danym programem komputerowym.

6. Literatura: Mitura E. "Organizacja pracy biurowej", Wyd. Difin, E. Mitura "Technika biurowa", Wyd. Difin

## **Efekt 4. Słuchacz wykonuje prace związane z przygotowaniem spotkań służbowych.**

- 1. Ilość godzin:  $T 3.5$  godziny
- 2. Treści (tematy):
- 1. Typy spotkań (zebrań) firmowych i ich organizacja
- 2. Krajowe i zagraniczne podróże służbowe.
- 3. Etykieta spotkania biznesowego. 0,5 h
- 4. Protokół, sprawozdania i notatki służbowe– pojęcie i rodzaje.
- 3. Środki dydaktyczne:

T: wzory pism, plansze, foliogramy

4**.** Metody sprawdzania i oceny osiągnięć słuchacza:

- T: egzamin, praca kontrolna.
- 5. Uwagi o realizacji programu:

 T: Celem realizacji tego efektu jest rozwinięcie umiejętności organizowania spotkań służbowych zgodnie z obowiązującymi zasadami. Słuchacz powinien poznać także zasady organizacji, układu sali konferencyjnej. Nabyte umiejętności i wiadomości będą stanowić podstawy do późniejszej nauki rozliczania delegacji.

6. Literatura: E. Mitura "Technika biurowa", Wyd. Difin

#### **Efekt 5. Słuchacz stosuje przepisy prawa dotyczące tajemnicy służbowej oraz ochrony danych osobowych.**

- 1. Ilość godzin:  $T 1.5$  godziny
- 2. Treści (tematy):
- 1. Ochrona danych osobowych.
- 2. Wykorzystywanie i prawna ochrona informacji oraz dóbr intelektualnych. 0,5 h
- 3. Środki dydaktyczne:

T: Ustawa, foliogramy

4**.** Metody sprawdzania i oceny osiągnięć słuchacza:

- T: egzamin, praca kontrolna.
- 5. Uwagi o realizacji programu:

T: Efekt ten obejmuje treści dotyczące ochrony, zastosowania i wykorzystywania tajemnicy służbowej oraz ochrony danych osobowych. Podczas realizacji programu szczególną uwagę należy zwrócić na prawne aspekty wymienionych pojęć. Nabyte w czasie realizacji programu wiadomości i umiejętności stanowić będą podstawy do dalszego postępowania kształcenia w zawodzie. Kształtowanie umiejętności wynikających ze szczegółowych celów kształcenia wymaga stosowania rożnych metod i form nauczania oraz stosownego doboru środków dydaktycznych.

6. Literatura: T. Niedziński " Prawo pracy i ubezpieczeń społecznych. Technik administracji" Difin

Ustawy, Kodeks pracy

#### **Efekt 6. Słuchacz obsługuje sprzęt i urządzenia techniki biurowej.**

- 1. Ilość godzin:  $T 3.5$  godziny
- 2. Treści (tematy):
	- 1. Typowe środki techniczne.
	- 2. Komputer i urządzenia wspomagające.
	- 3. Środki łączności. -0,5h
	- 4. Urządzenia biurowe oraz środki wykorzystywane do organizacji stanowiska pracy.
- 3. Środki dydaktyczne:

T: instrukcje obsługi technicznych urządzeń biurowych, techniczne środki biurowe: telefaks, laminator biurowy, telefon, bindownica, kserokopiarka, niszczarka do dokumentów, gilotyna, sprzęt audiowizualny, komputer z oprogramowaniem i dostępem do lnternetu.

- 4**.** Metody sprawdzania i oceny osiągnięć słuchacz:
	- T: egzamin, praca kontrolna.
- 5. Uwagi o realizacji programu:

T: Program tego efektu obejmuje treści dotyczące organizowania biura, obsługiwania sprzętu i urządzeń techniki biurowej. W osiągnięciu założonych celów kształcenia istotne znaczenie ma odpowiedni dobór metod nauczania. Program przedmiotu należy realizować stosując metody podające, problemowe oraz praktyczne. Wskazane jest, aby nauczyciel przygotował materiały potrzebne do wykonywania ćwiczeń, w trakcie których wykorzystywane będą specjalistyczne programy komputerowe.

6. Literatura: E. Mitura "Technika biurowa", Wyd. Difin

#### **Efekt 7. Słuchacz przechowuje dokumenty.**

- 1. Ilość godzin:  $T 1,5$  godziny
- 2. Treści (tematy):
	- 1. Kategorie archiwalne dokumentów.
	- 2. Środki wykorzystywane do archiwizacji dokumentów. -0,5 h
- 3. Środki dydaktyczne:
	- T: foliogramy
- 4**.** Metody sprawdzania i oceny osiągnięć słuchacza:
	- T: egzamin, praca kontrolna.
- 5. Uwagi o realizacji programu:

T: Program tego efektu obejmuje treści dotyczące organizowania biura, w szczególności przechowywani dokumentów. W osiągnięciu założonych celów kształcenia istotne znaczenie ma dobór odpowiednich metod nauczania.

6. Literatura: Witek J.E. "Technika biurowa", Wyd. eMPI<sup>2</sup>

# **Efekt 8. Słuchacz dokonuje selekcji danych statystycznych pod kątem ich przydatności analitycznej**

## **i decyzyjnej.**

- 1. Ilość godzin:  $T 2.5$  godziny
- 2. Treści (tematy):
- 1. Przedmiot i rola statystyki. -0,5h
- 2. Statystyka a proces podejmowania decyzji.
- 3. Podstawowe pojęcia statystyczne.
- 3. Środki dydaktyczne:
	- T: foliogramy
- 4**.** Metody sprawdzania i oceny osiągnięć słuchacza:
- T: egzamin, praca kontrolna.
- 5. Uwagi o realizacji programu:

T: Program tego efektu obejmuje zakres podstawowych pojęć statystycznych oraz selekcje danych statystycznych pod kątem ich przydatności analitycznej i decyzyjnej. W osiągnięciu założonych celów kształcenia istotne znaczenie ma dobór metod nauczania. Program przedmiotu należy realizować stosując metody podające i problemowe oraz praktyczne.

6. Literatura: Komosa A., Musiałkiewicz J., "Statystyka", Wyd. Ekonomik

## **Efekt 9. Słuchacz rozróżnia rodzaje badań statystycznych oraz określa ich przydatność.**

- 1. Ilość godzin:  $T 3.5$  godziny
- 2. Treści (tematy):
- 1. Metody badań statystycznych.
- 2. Wybór metody badania statystycznego.
- 3 . Dobór jednostek do próby. 0,5h
- 4 . Etapy badania statystycznego.
- 3. Środki dydaktyczne:
	- T: foliogramy, plansze
- 4**.** Metody sprawdzania i oceny osiągnięć słuchacza:
	- T: egzamin, praca kontrolna.
- 5. Uwagi o realizacji programu:

 T: Program tego efektu obejmuje rozróżnianie badań statystycznych oraz zapoznawanie się z ich przydatnością. W osiągnięciu założonych celów kształcenia istotne znaczenie ma dobór metod nauczania. Program przedmiotu należy realizować stosując metody podające i problemowe. Tematyka dotyczy opracowania narzędzi badawczych, prowadzenia badan statystycznych, opracowywania wyników badań, ich prezentacji oraz interpretacji. 6. Literatura: Komosa A., Musiałkiewicz J. "Statystyka", Wyd. Ekonomik

#### **Efekt 10. Słuchacz gromadzi informacje o badanej zbiorowości.**

- 1. Ilość godzin:  $T 3.5$  godziny
- 2. Treści (tematy):
- 1. Formularze, tablice i instrukcje statystyczne.
- 2. Zbieranie materiału statystycznego i przygotowanie go do opracowania.
- 3. Błędy w materiale statystycznym. -0,5 h
- 4. Grupowanie statystyczne oraz zaliczanie materiału statystycznego.
- 3. Środki dydaktyczne:

T: plansze, foliogramy

- 4**.** Metody sprawdzania i oceny osiągnięć słuchacza:
	- T: egzamin, praca kontrolna.
- 5. Uwagi o realizacji programu:

T: Program tego efektu obejmuje treści dotyczące gromadzenia informacji o badanej zbiorowości.

W osiągnięciu założonych celów kształcenia istotne znaczenie ma dobór metod nauczania. Program przedmiotu należy realizować stosując metody podające i problemowe. Tematyka może dotyczyć opracowania narzędzi badawczych, prowadzenia badan statystycznych, opracowywania wyników badan, ich prezentacji oraz interpretacji.

6. Literatura: Komosa A., Musiałkiewicz J., "Statystyka", Wyd. Ekonomik

#### **Efekt 11. Słuchacz rozróżnia, oblicza i interpretuje podstawowe miary statystyczne.**

- 1. Ilość godzin:  $T 2.5$  godziny
- 2. Treści (tematy):
- 1. Miary tendencji centralnej i ich podział.
- 2. Średnia arytmetyczna. 0,5h
- 3. Dominanta i mediana.
- 3. Środki dydaktyczne:
	- T: foliogramy, plansze
- 4**.** Metody sprawdzania i oceny osiągnięć słuchacza:
- T: egzamin, praca kontrolna.
- 5. Uwagi o realizacji programu:

 T: Program tego efektu obejmuje treści dotyczące rozróżniania, obliczania i interpretowania podstawowych miar statystycznych. W osiągnięciu założonych celów kształcenia istotne znaczenie ma dobór odpowiednich metod nauczania. Wskazane jest, aby nauczyciel przygotował materiały potrzebne do wykonywania ćwiczeń.

6. Literatura: Komosa A., Musiałkiewicz J. "Statystyka", Wyd. Ekonomik

## **Efekt 12. Słuchacz przeprowadza analizę statystyczną badanego zjawiska.**

- 1. Ilość godzin:  $T 6.5$  godziny
- 2. Treści (tematy):
- 1. Analiza natężenia, rozproszenia, struktury oraz tendencji centralnej miary i ich podział  $1.5<sub>h</sub>$
- 2. Wybór najlepszej miary tendencji centralnej oraz zależności między nimi.
- 3. Miary rozproszenia i ich interpretacja.
- 4. Analiza dynamiki przyrosty i indeksy indywidualne.
- 5. Średnie tempo dynamiki. -0,5 h
- 6. Indeksy agregatowe.- 0,5 h
- 7. Analiza współzależności zjawisk istota. -0,5 h
- 8 . Metody analizy współzależności dwóch zjawisk.- 0,5 h
- 3. Środki dydaktyczne:
	- T: foliogramy
- 4**.** Metody sprawdzania i oceny osiągnięć słuchacza:
	- T: egzamin, praca kontrolna.
- 5. Uwagi o realizacji programu:

T: Program tego efektu obejmuje treści dotyczące analizy statystyczną badanego zjawiska oraz przedstawiania wyników badań, wykorzystania technologii informatycznej. W osiągnięciu założonych celów kształcenia istotne znaczenie ma dobór metod nauczania. Program przedmiotu należy realizować stosując metody podające, problemowe oraz praktyczne. Wskazane jest, aby nauczyciel przygotował materiały potrzebne do wykonywania ćwiczeń, w trakcie których wykorzystywane będą programy komputerowe. Powszechnie stosowane powinny być arkusze kalkulacyjne, dzięki którym można analizować i przekazywać informacje.

6. Literatura: Komosa A., Musiałkiewicz J. "Statystyka", Wyd. Ekonomik

## **Efekt 13. Słuchacz opracowuje i prezentuje dane statystyczne i wyniki badań.**

- 1. Ilość godzin:  $T 3.5$  godziny
- 2. Treści (tematy):
- 1. Prezentacja tabelaryczna.

2. Graficzna prezentacja danych statystycznych oraz metoda obrazkowa, ilościowa i wiedeńska.

3 . Opracowywanie i wyniki badania statystycznego.

4. Organizacja i zadania statystyki publicznej.- 0,5 h

3. Środki dydaktyczne:

T: komputer, foliogramy, prezentacja multimedialna, rocznik statystyczny

4**.** Metody sprawdzania i oceny osiągnięć słuchacza:

T: egzamin, praca kontrolna.

5. Uwagi o realizacji programu:

T: Program tego efektu obejmuje treści dotyczące opracowywania i prezentowania danych statystycznych oraz przedstawiania wyników badań, wykorzystania technologii informatycznej.

W osiągnięciu założonych celów kształcenia istotne znaczenie ma dobór metod nauczania. Program przedmiotu należy realizować stosując metody podające, problemowe oraz praktyczne. Tematyka projektów może dotyczyć opracowania narzędzi badawczych, prowadzenia badan statystycznych, opracowywania wyników badan, ich prezentacji oraz interpretacji. Wskazane jest, aby nauczyciel przygotował materiały potrzebne do wykonywania ćwiczeń, w trakcie których wykorzystywane będą programy komputerowe. Powszechnie stosowane powinny być arkusze kalkulacyjne, dzięki którym można analizować i przekazywać informacje.

6. Literatura: Komosa A., Musiałkiewicz J. "Statystyka", Wyd. Ekonomik

#### **Efekt 14. Słuchacz stosuje programy komputerowe wspomagające wykonywanie zadań.**

1. Ilość godzin:  $T - 3$  godziny

2. Treści (tematy):

1. Instalowanie programów i ich konfiguracja.

2. Pakiet Microsoft Office.

3. Subiekt GT – program do obsługi obrotu magazynowego, pieniężnego i sprzedaży,

Rachmistrz GT –program finansowo- księgowy oraz mikroGratyfikant GT – program do sporządzania dokumentacji płacowej.

3. Środki dydaktyczne:

T: podręcznik, komputer z odpowiednim oprogramowaniem, foliogramy

4**.** Metody sprawdzania i oceny osiągnięć słuchacza:

T: egzamin, praca kontrolna.

5. Uwagi realizacji programu:

T: Celem realizacji efektu "słuchacz stosuje programy komputerowe wspomagające wykonywanie zadań" jest zapoznanie słuchacza z programami niezbędnymi w pracy biurowej

w przedsiębiorstwach branżowych. Słuchacz będzie umiał rozpoznawać programy i przyporządkować im odpowiednie zadania. Podczas realizacji efektu należy stworzyć każdemu słuchaczowi możliwość pracy z danym programem komputerowym.

6. Literatura: Bożena Padurek "Technologie informatyczne w rachunkowości",

Wydawnictwo - Bożena Padurek, Wrocław 2011,

# **5.7 Kwalifikacja AU.68 Obsługa klienta w jednostkach administracji Liczba godzin: T-180 P-340**

# **I. Przygotowanie dokumentów na podstawie przepisów prawa pracy i prawa cywilnego.**

#### **Efekt 1. Słuchacz rozróżnia prawne formy działania jednostek administracji publicznej.**

1. Ilość godzin: T- 17 P-25

- 2. Treści (tematy):
	- 1. Pojęcie administracji publicznej i prawa administracyjnego. (T)
	- 2. Funkcje administracji. (T)
	- 3. Rozróżnianie funkcji administracji ćwiczenia (P)
	- 4. Administracja rządowa i samorządowa. (P)
	- 5-6. Dualizm administracji ćwiczenia. (T)
	- 7. Władztwo, przymus i sankcja administracyjna. (T).
	- 8. Władztwo, przymus i sankcja administracyjna– ćwiczenia (P)
	- 9. Prawo ustrojowe, prawo materialne oraz prawo proceduralne. (T)
- 10. Określenie przynależności prawo ustrojowe, materialne i proceduralne ćwiczenia(P)
	- 11. Zasady prawa administracyjnego. (T)
	- 12. Rozpoznawanie zasad prawa administracyjnego (P)
	- 13. Źródła prawa administracyjnego (T)
	- 14. Rozpoznawanie i odwoływanie się do źródeł prawa administracyjnego (P)
	- 15-16. Podmiot administrujący (T)
	- 17. Rodzaje samorządu. (T)
	- 18. Samorząd terytorialny, zawodowy i specjalny ćwiczenia (P)
	- 19. Koncentracja i dekoncentracja (P)
	- 20. Skupienie bądź rozproszenie kompetencji –ćwiczenia (P)
	- 21. Typowe formy działalności administracji. (T)
	- 22. Rozróżnianie form działalności administracji –ćwiczenia (T)
	- 23. Stanowienie przepisów prawnych oraz wydawanie aktów normatywnych (T)
- 24-25.Stanowienie przepisów prawnych oraz wydawanie aktów normatywnychćwiczenia(P)
	- 26. Zawieranie porozumień oraz umów cywilnoprawnych (T)
	- 27-30. Przygotowywanie umowy porozumienia z innym organem adm. publicznej (P)
	- 30-33. Przygotowywanie umowy cywilnoprawnej (P)
- 34-38. Prowadzenie działalności społeczno-organizatorskiej oraz wykonywanie czynności materialno-technicznych (T)
- 39-41. Prowadzenie działalności społeczno-organizatorskiej tworzenie dokumentacji niezbędnej do zorganizowania akcji. (P)
- 41-42. Wykonywanie czynności materialno- technicznych- rozróżnianie zadań i tworzenie podstawowych dokumentów.(P)
- 3. Środki dydaktyczne: komputer z odpowiednim oprogramowaniem oraz dostępem do Internetu, druki, zestawy ćwiczeń
- 4. Metody sprawdzania i oceny osiągnięć słuchacza: egzamin, praca kontrolna ,ćwiczenia 5. Uwagi o realizacji programu: Celem efektu jest wprowadzenie słuchacza w świat pojęć administracyjnych związanych z podstawami prawa administracyjnego, zasadami

administracyjnymi. Słuchacz ma poznać wszystkie prawne formy działania administracji oraz potrafić je rozróżnić podczas wykonywania zadań. Efekt ten ma także na celu zapoznać słuchacza z dokumentami towarzyszącymi wykonywaniu tych zadań przez jednostki administracji publicznej.

6. Literatura: akty prawne, R. Stankiewicz "Prawo administracyjne" Difin,

# **Efekt 2. Słuchacz rozpoznaje strukturę organizacyjną jednostek administracji publicznej.**

- 1. Ilość godzin: T- 12 P-9
- 2. Treści (tematy):

1-2. Ustrój administracji publicznej w Polsce. (T)

3-4 Ustrój administracji rządowej. (T)

5. Organizacja samorządu terytorialnego w Polsce. (T)

6-7.Gmina, powiat i województwo – ćwiczenia (P)

8-9.Organy stanowiące i wykonawcze w gminie. (T)

10-11. Organy stanowiące i wykonawcze w powiecie. (T)

12-13. Organy stanowiące i wykonawcze i województwie. (T)

14-16. Organy stanowiące i wykonawcze w samorządzie terytorialnym – rozróżnianie

(P)

17. Nadzór nad działalnością samorządu wykonawczego. (T)

18-21Administracja rządowa i samorządowa – ćwiczenia (P)

3. Środki dydaktyczne: komputer z odpowiednim oprogramowaniem oraz dostępem do Internetu, druki, zestawy ćwiczeń

4. Metody sprawdzania i oceny osiągnięć słuchacza: egzamin, praca kontrolna ,ćwiczenia 5. Uwagi o realizacji programu: Celem efektu jest rozróżnianie struktury jednostek

administracji, zapoznanie z ustrojem administracji, z organami samorządu terytorialnego. Treści należy tak przedstawić, by słuchacz poznał także podstawowe informacje dotyczące samorządu terytorialnego.

6. Literatura: akty prawne, R. Stankiewicz "Prawo administracyjne" Difin,

## **Efekt 3. Słuchacz rozpoznaje zadania administracji na określonym szczeblu.**

1. Ilość godzin: T- 7 P-18

2. Treści (tematy):

1-3. Zadania administracji rządowej. (T)

4-7. Rozróżnianie i przyporządkowanie zadań adm. rządowej do poszczególnych organów. (P)

8. Zadania administracji samorządowej. (T)

9. Zadania gminy. (T)

10. Zadania powiatu (T)

11. Zadania województwa. (T)

12-14. Administracja rządowa a samorządowa – przyporządkowywanie zadań (P)

15-16. Gmina, powiat i województwo- przyporządkowywanie zadań. (P)

17-25. Tworzenie dokumentacji niezbędnej przy realizacji zadań. (P)

3. Środki dydaktyczne: komputer z odpowiednim oprogramowaniem oraz dostępem do Internetu, druki, zestawy ćwiczeń

4. Metody sprawdzania i oceny osiągnięć słuchacza: egzamin, praca kontrolna ,ćwiczenia

5. Uwagi o realizacji programu: Efekt ten ma na celu zapoznanie słuchacza z zadaniami

wykonywanymi przez orany administracji publicznej , zarówno na szczeblu rządowym jak i samorządowym. Podczas realizacji efektu należy tak przygotować ćwiczenia, by słuchacze mieli możliwość nie tylko nabycia umiejętności rozróżniania zadań, ale także by podczas nich mogli przyswoić umiejętność rozróżniania administracji rządowej i samorządowej. 6. Literatura: akty prawne, R. Stankiewicz "Prawo administracyjne" Difin,

## **Efekt 4. Słuchacz korzysta z aktów prawnych oraz instrukcji i regulaminów wewnętrznych podczas wykonywania pracy w organach administracji.**

1. Ilość godzin: T- 7 P-9

2. Treści (tematy):

1-2. Akty normatywne. (T)

3-4. Akty administracyjne (T)

5. Akty normatywne czy akty administracyjne? – przynależność –ćwiczenia (P)

6-7. Instrukcje i regulaminy wewnętrzne – budowa i funkcja. (T)

8-10. Korzystanie z aktów prawnych , instrukcji i regulaminów wewnętrznych – ćwiczenia (P)

11-13. Tworzenie instrukcji kancelaryjnej. – ćwiczenia (P)

14-15. Tworzenie regulaminu jednostki – ćwiczenia (P)

16. Inne akty prawne (T)

3. Środki dydaktyczne: komputer z odpowiednim oprogramowaniem oraz dostępem do Internetu, druki, zestawy ćwiczeń

4. Metody sprawdzania i oceny osiągnięć słuchacza: egzamin, praca kontrolna ,ćwiczenia

5. Uwagi o realizacji programu: Celem efektu jest zapoznanie słuchacza z aktami prawnymi. Słuchacz nabędzie umiejętność rozróżniani elementów normy prawnej zarówno w teorii jak i w praktyce. Należy też szczególną uwagę skupić na różnicy między normami prawnymi a normami administracyjnymi. Poprzez ćwiczenia należy wyrobić umiejętność tworzenia regulaminów oraz instrukcji kancelaryjnych. W oparciu

 o Konstytucję i inne akty prawne należy przedstawić tryb powoływania i kompetencji poszczególnych organów administracji publicznej.

6. Literatura: akty prawne, R. Stankiewicz "Prawo administracyjne" Difin,

#### **Efekt 5. Słuchacz promuje nowoczesny model administracji publicznej.**

1. Ilość godzin: T- 4 P-4

2. Treści (tematy):

1-2. Nowoczesny system administracji- funkcja i znacznie. (T)

3. Zarządzanie strategiczne w jednostkach administracji publicznej (T).

4-5. Zarządzanie strategiczne – ćwiczenia (P)

6. Znaczenie administracji elektronicznej. (T)

7-8. Jakość obsługi w nowym modelu administracji publicznej – ćwiczenia (P)

3. Środki dydaktyczne: komputer z odpowiednim oprogramowaniem oraz dostępem do Internetu, druki, zestawy ćwiczeń

4. Metody sprawdzania i oceny osiągnięć słuchacza: egzamin, praca kontrolna ,ćwiczenia 5. Uwagi o realizacji programu: Celem efektu jest uświadomienie słuchaczowi zmian

dokonanych

w administracji, zarówno w wprowadzaniu informatyki w przeprowadzaniu zadań jak i w

nowej jakości obsługi klienta.

6. Literatura: akty prawne, R. Stankiewicz "Prawo administracyjne" Difin,

# **Efekt 6. Słuchacz rozróżnia rodzaje aktów normatywnych, ich hierarchię i tryb ogłaszania.**

1. Ilość godzin: T- 9 P-8

2. Treści (tematy):

1. Rodzaje aktów normatywnych. (T)

2. Konstytucja jako podstawowy akt normatywny. (T)

3. Prawo międzynarodowe, ratyfikowane umowy międzynarodowe. (T)

4-5. Ustawy oraz rozporządzenia i rozporządzenia z mocą ustawy. (T)

6. Akty prawa miejscowego. (T)

7-8. Rozróżnianie aktów normatywnych. (P)

9-10. Hierarchia aktów normatywnych. (T)

11-12. Hierarchia aktów normatywnych- ćwiczenia (P)

13. Ogłaszanie aktów normatywnych. (T)

14-17. Budowa aktu normatywnego i jego ogłoszenie – ćwiczenia (P)

3. Środki dydaktyczne: komputer z odpowiednim oprogramowaniem oraz dostępem do Internetu, druki, zestawy ćwiczeń

4. Metody sprawdzania i oceny osiągnięć słuchacza: egzamin, praca kontrolna ,ćwiczenia

5. Uwagi o realizacji programu: Celem efektu jest analizowanie i interpretowanie norm prawnych oraz zapoznanie słuchacza z hierarchią aktów normatywnych. Należy szczególną uwagę zwrócić na przekazaniu słuchaczom wciąż rosnącego znaczenia prawa międzynarodowego oraz jego miejsca wśród prawa krajowego..

6. Literatura: akty prawne, R. Stankiewicz "Prawo administracyjne" Difin,

## **Efekt 7. Słuchacz korzysta z różnych źródeł prawa oraz form prawotwórczej działalności państwa.**

1. Ilość godzin: P- 17

2. Treści (tematy):

1-3. Źródła prawa- rozróżnianie i wskazanie możliwości ich wykorzystania- ćwiczenia (P)

4-7. Formy prawotwórczej działalności państwa – ćwiczenia (P)

8-12. Wykorzystywanie źródeł prawa oraz form prawotwórczej działalności państwa do podejmowania decyzji administracyjnych. (P)

13-17. Wykorzystywanie źródeł prawa oraz form prawotwórczej działalności państwa do tworzenia dokumentacji. (P)

3. Środki dydaktyczne: komputer z odpowiednim oprogramowaniem oraz dostępem do Internetu, druki, zestawy ćwiczeń

4. Metody sprawdzania i oceny osiągnięć słuchacza: egzamin, praca kontrolna ,ćwiczenia

5. Uwagi o realizacji programu: Celem efektu jest korzystanie z różnych tekstów źródłowych. Poprzez ćwiczenia słuchacz nabywa umiejętność rozróżniania i wskazywania możliwości ich wykorzystania podczas realizacji zadań administracji publicznej.

6. Literatura: akty prawne, R. Stankiewicz "Prawo administracyjne" Difin,

## **Efekt 8. Słuchacz rozróżnia cechy osoby fizycznej i osoby prawnej.**

1. Ilość godzin: T-6 P-5

2. Treści (tematy):

1-2. Zdolność prawna i zdolność do czynności prawnych osób fizycznych. (T)

3-4 Cechy i zdolności osób fizycznych –ćwiczenia (P)

5-6. Osoby prawne i ich rodzaje. (T)

7-8. Osobowość prawna – ćwiczenia (P)

9. Stosunek cywilnoprawny oraz czynności prawne. (T)

10. Przedstawicielstwo oraz oświadczenie woli. (T)

11. Rozpoznawanie wad oświadczenia woli- ćwiczenia (P)

3. Środki dydaktyczne: komputer z odpowiednim oprogramowaniem oraz dostępem do Internetu, druki, zestawy ćwiczeń

4. Metody sprawdzania i oceny osiągnięć słuchacza: egzamin, praca kontrolna ,ćwiczenia

5. Uwagi o realizacji programu: Celem efektu jest zapoznanie słuchacza z podstawowymi pojęciami dotyczącymi podmiotów występujących w prawie cywilnym oraz z podstawowymi pojęciami dotyczącymi prawa cywilnego.

6. Literatura: J. Lewandowski "Elementy prawa", WSiP, R. Seidel "Prawo i postępowanie administracyjne. Część II" eMPi2, Kodeks cywilny, akty prawa

#### **Efekt 9. Słuchacz ocenia skutki niezachowania ustalonych terminów oraz przypisanej formy prawnej.**

1. Ilość godzin: T- 6 P-6

2. Treści (tematy):

1. Forma czynności prawnych. (T)

2. Niezastosowanie obowiązkowej formy prawnej. (T)

3-4. Jaka forma prawna? – ćwiczenia (P)

5-6. Rodzaje terminów oraz ich wymiar. (T)

7-8. Skutki niezastosowania terminów. (T)

9-12. Obliczanie terminów, sprawdzanie ich zachowania oraz podjęcie właściwych kroków

w przypadku ich naruszenia. (P)

3. Środki dydaktyczne: komputer z odpowiednim oprogramowaniem oraz dostępem do Internetu, druki, zestawy ćwiczeń

4. Metody sprawdzania i oceny osiągnięć słuchacza: egzamin, praca kontrolna ,ćwiczenia 5. Uwagi o realizacji programu: Poprzez efekt słuchacz nabierze umiejętności dobierania

odpowiednich form do czynności prawnych. Ponadto będzie potrafił określić skutki niezastosowania wymaganej formy prawnej czy też nieprzestrzegania terminów zarówno przez organ administracji publicznej, jak i podmiot administrowany.

6. Literatura: J. Lewandowski "Elementy prawa", WSiP, R. Seidel "Prawo i postępowanie administracyjne. Część II" eMPi2, Kodeks cywilny, akty prawa

## **Efekt 10. Słuchacz określa rodzaje odpowiedzialności cywilnej.**

1. Ilość godzin**:** T- 5 P- 3

2. Treści (tematy):

1. Pojęcie własności i współwłasności. (T)

- 2. Ochrona i utrata własności. (T)
- 3. Ograniczone prawa rzeczowe. (T)
- 4-5. Rodzaje odpowiedzialności cywilnej. (T)
- 6-8. Określanie rodzajów odpowiedzialności cywilnej. (P)

3. Środki dydaktyczne: komputer z odpowiednim oprogramowaniem oraz dostępem do Internetu, druki, zestawy ćwiczeń

4. Metody sprawdzania i oceny osiągnięć słuchacza: egzamin, praca kontrolna ,ćwiczenia 5. Uwagi o realizacji programu: Poprzez wdrożenie efektu słuchacz nabywa umiejętność rozróżniania własności i współwłasności, potrafi podać sposoby jej nabycia oraz określić prawa przysługujące właścicielowi i współwłaścicielowi. Należy szczególną uwagę poświęcić na rozwinięcie samodzielnego myślenia odnośnie odpowiedzialności cywilnej oraz jej skutków.

6. Literatura: J. Lewandowski "Elementy prawa", WSiP, R. Seidel "Prawo i postępowanie administracyjne. Część II" eMPi2, Kodeks cywilny, akty prawa

## **Efekt 11. Słuchacz stosuje zasady dotyczące stosunku zobowiązaniowego.**

1. Ilość godzin: T- 4 P-7

2. Treści (tematy):

1. Zobowiązanie i jego podmioty. (T)

- 2. Źródła zobowiązań (T)
- 3. Zasady wykonania zobowiązań. (T)
- 4. Skutki niewykonania zobowiązań oraz wygaśnięcie zobowiązań. (T)

5-6. Rozpoznawanie zobowiązań, ich źródeł oraz stron. (P)

7-8. Zastosowanie skutków niewykonania zobowiązań. (P)

9-11. Tworzenie pism związanych z niewykonaniem zobowiązań. (P)

3. Środki dydaktyczne: komputer z odpowiednim oprogramowaniem oraz dostępem do Internetu, druki, zestawy ćwiczeń

4. Metody sprawdzania i oceny osiągnięć słuchacza: egzamin, praca kontrolna ,ćwiczenia 5. Uwagi o realizacji programu: Efekt ten ma na celu zapoznanie słuchacza ze stosunkiem zobowiązań. Słuchacz będzie potrafił nie tylko podać źródła zobowiązań, ale także zastosowanie odpowiedzialności cywilne, możliwości zadośćuczynienia. Należy tak przygotować ćwiczenia z źródeł zobowiązań, by jak najwięcej użyć przykładów z życia codziennego.

6. Literatura: J. Lewandowski "Elementy prawa", WSiP, R. Seidel "Prawo i postępowanie administracyjne. Część II" eMPi2, Kodeks cywilny, akty prawa

## **Efekt 12. Słuchacz sporządza umowy cywilnoprawne.**

- 1. Ilość godzin: T- 3 P-30
- 2. Treści (tematy):
	- 1-3. Rodzaje Umów cywilnoprawnych. (T)
	- 4-6. Sporządzenie Umowy sprzedaży. (P)

7-9. Sporządzenie Umowy zlecenie. (P)

10-12.Sporządzenie Umowy o dzieło. (P)

13-14. Sporządzenie Umowy najmu. (P)

15-16. Sporządzenie Umowy dzierżawy. (P)

17-19. Sporządzenie Umowy dostawy. (P)

20-22. Sporządzenie Umowy leasingu. (P)

23-25. Sporządzenie Umowy ubezpieczenia. (P)

- 26-28. Sporządzenie Umowy komisu. (P)
- 29-33. Sporządzenie Umowy agencyjnej. (P)

3. Środki dydaktyczne: komputer z odpowiednim oprogramowaniem oraz dostępem do Internetu, druki, zestawy ćwiczeń

4. Metody sprawdzania i oceny osiągnięć słuchacza: egzamin, praca kontrolna ,ćwiczenia 5. Uwagi o realizacji programu: Celem efektu jest nabycie przez słuchacza umiejętności swobodnego poruszania się wśród umów cywilnoprawnych. Słuchacz nie tylko będzie potrafił stwierdzić, czy dana umowa jest dla niego korzystna, ale także będzie umiał sam ją skonstruować.

6. Literatura: J. Lewandowski "Elementy prawa", WSiP, R. Seidel "Prawo i postępowanie administracyjne. Część II" eMPi2, Kodeks cywilny, akty prawa

## **Efekt 13. Słuchacz sporządza dokumenty wynikające ze stosunku pracy.**

1. Ilość godzin: T-7 P- 26

2. Treści (tematy):

1-2. Dokumenty związane z nawiązaniem stosunku pracy (T)

3-5. List motywacyjny, podanie, CV oraz kwestionariusz osobowy– tworzenie (P)

6-7. Dokumenty związane z trwaniem stosunku pracy . (T)

8-13. Tworzenie różnych umów o pracę. (P)

13-18. Tworzenie wniosków, pism, nagan, nagród, skierowań i innych dokumentów związanych z trwaniem stosunku pracy. (P)

19-21. Dokumenty związane z zakończeniem stosunku pracy. (T)

22-27. Tworzenie wypowiedzeń oraz świadectw pracy. (P)

28-29. Tworzenie innych dokumentów związanych z zakończeniem stosunku pracy.

(P)

30-33. Lista płac – obliczanie wynagrodzeń (P)

3. Środki dydaktyczne: komputer z odpowiednim oprogramowaniem oraz dostępem do Internetu, druki, zestawy ćwiczeń

4. Metody sprawdzania i oceny osiągnięć słuchacza: egzamin, praca kontrolna ,ćwiczenia

5. Uwagi o realizacji programu: Celem efektu jest dokładne zapoznanie słuchacza z dokumentami towarzyszącymi stosunkowi pracy. Słuchacz na wielu godzinach ćwiczeń będzie nabywał umiejętność tworzenia tych dokumentów przy stanowisku komputerowym. 6. Literatura: Kodeks pracy, T. Niedziński " Prawo pracy i ubezpieczeń społecznych. Technik administracji" Difin, Ustawy, Kodeks pracy

## **Efekt 14. Słuchacz wyjaśnia przypadki dyskryminacji, mobbingu i molestowania, występujące w jednostce administracyjnej.**

1. Ilość godzin**:** T-2 P-1

2. Treści (tematy):

1. Zakaz dyskryminacji, mobbingu i molestowania. (T)

2. Określanie przypadków dyskryminacji, mobbingu i molestowania występujących w jednostce administracyjnych. (P)

3.Odpowiedzialność karna związana z stosowaniem dyskryminacji, mobbingu i molestowania. (T)

3. Środki dydaktyczne: komputer z odpowiednim oprogramowaniem oraz dostępem do Internetu, druki, zestawy ćwiczeń

4. Metody sprawdzania i oceny osiągnięć słuchacza: egzamin, praca kontrolna ,ćwiczenia 5. Uwagi o realizacji programu: Podczas realizacji tego efektu należy dać możliwość słuchaczom poszukania źródeł dotyczącego zakazu dyskryminacji, mobbingu i molestowania. Należy przedstawić im także artykuły opisujące faktyczne przypadki takich zachowań. 6. Literatura: Kodeks pracy, T. Niedziński " Prawo pracy i ubezpieczeń społecznych. Technik administracji" Difin, Ustawy, Kodeks pracy

#### **Efekt 15. Słuchacz określa zakres prawa pracy i ubezpieczeń społecznych.**

- 1. Ilość godzin: T- 12 P- 21
- 2. Treści (tematy):

1-2. Urlopy pracownicze, czas pracy i wynagrodzenia. (T)

- 3. Wypadki przy pracy. (T)
- 4. Układy zbiorowe. (T)
- 5-6. Ubezpieczenia społeczne. (T)
- 7. Prawa i obowiązki stron stosunku pracy. (T)
- 8. Ochrona prawa pracy. (T)
- 9. Bhp miejsca pracy. (T)

10. Spory z zakresu prawa pracy. (T)

- 11-13. Bezrobocie, walka z nim oraz świadczenia. (P)
- 14-16. Zakres ubezpieczeń społecznych. (T) (P)
- 17-18. Świadczenia związane z ubezpieczeniami społecznymi. (T) (P)
- 19-23. Wypełniani druków związanych z ubezpieczeniami społecznymi. (P)
- 24-27. Tworzenie dokumentów związanych z ubezpieczeniami społecznymi. (P)
- 28-30. Wypadek przy pracy protokół ćwiczenia (P)
- 31-33. Obliczanie czasu pracy i urlopów. (P)

3. Środki dydaktyczne: komputer z odpowiednim oprogramowaniem oraz dostępem do Internetu, druki, zestawy ćwiczeń

4. Metody sprawdzania i oceny osiągnięć słuchacza: egzamin, praca kontrolna ,ćwiczenia 5. Uwagi o realizacji programu: Poprzez ten efekt słuchacz nabędzie umiejętność

swobodnego poruszania się po kodeksie pracy jaki i ustawie mówiącej o ubezpieczeniach społecznych. Należy też poświęcić czas na wypełnianie formularzy dotyczących uzyskiwania różnego typu świadczeń społecznych.

6. Literatura: Kodeks pracy, T. Niedziński " Prawo pracy i ubezpieczeń społecznych. Technik administracji" Difin, Ustawy, Kodeks pracy, akty prawne

## **Efekt 16. Słuchacz stosuje przepisy prawa dotyczące zatrudnienia w państwach Unii Europejskiej.**

1. Ilość godzin: T-3 P-5

2. Treści (tematy):

1. Swoboda przepływu pracowników jako podstawowa zasada obowiązująca w Unii Europejskiej oraz jej podstawy prawne.(T)

2. Wyszukiwanie przepisów mówiących o zasadzie swobodnego przepływućwiczenia (P)

3. Ustawa o promocji zatrudnienia i instytucjach rynku pracy. (T)

4. Legalna praca z granicą za pośrednictwem pośrednictwa pracy. (T)

5-7. Dokumenty niezbędne do otrzymania pracy za granicą – wypełnianie. (P)

8. Praca za granicą a świadczenia- ćwiczenia (P)

3. Środki dydaktyczne: komputer z odpowiednim oprogramowaniem oraz dostępem do Internetu, druki, zestawy ćwiczeń

4. Metody sprawdzania i oceny osiągnięć słuchacza: egzamin, praca kontrolna ,ćwiczenia

5. Uwagi o realizacji programu: Efekt ten ma na celu zapoznanie słuchacza z prawem międzynarodowym pozwalającym na legalne zatrudniani na terenie państw Unii Europejskiej. Należy też zapoznać słuchacza z dokumentami niezbędnymi do otrzymania legalnej pracy za granicą oraz instytucjami, które pośredniczą w jej otrzymaniu.

6. Literatura: Kodeks pracy, T. Niedziński "Prawo pracy i ubezpieczeń społecznych. Technik administracji" Difin, Ustawy, Kodeks pracy, akty prawne

# **II. Prowadzenie postępowanie administracyjnego.**

**Efekt 1. Słuchacz przestrzega zasad postępowania administracyjnego.**

1. Ilość godzin: T- 2 P-1

2. Treści (tematy):

1. Kodeks postępowania administracyjnego jako źródło postępowania administracyjnego. (T)

2. Zasady postępowania administracyjnego. (T)

3.Charakteryzacja praw podmiotowych. (P)

3. Środki dydaktyczne: komputer z odpowiednim oprogramowaniem oraz dostępem do Internetu, zestawy ćwiczeń

4. Metody sprawdzania i oceny osiągnięć słuchacza: egzamin, praca kontrolna, ćwiczenia

5. Uwagi o realizacji programu: Celem efektu jest zapoznanie słuchacza z kodeksem postępowania administracyjnego, tak by słuchacz mógł sprawnie odnaleźć artykułu pozwalające na rozwiązanie problemu.

6. Literatura: R. Stankiewicz "Prawo administracyjne. Technik administracji" Difin,

# **Efekt 2. Słuchacz wszczyna postępowanie administracyjne.**

1. Ilość godzin: T- 5 P- 9

- 2. Treści (tematy):
- 1. Przesłanki wszczęcia postępowania. (T)
- 2-4. Stwierdzanie zasadności wszczęcia postępowania (P)
- 5. Postępowanie dowodowe. (T)
- 6-8. Przeprowadzenie postępowania dowodowego ćwiczenia (P)
- 9. Zakończenie postępowania. (T)
- 10. Zakończenie postępowania ćwiczenia (P)
- 11. Elementy charakterystyczne dla etapów postępowania (P)
- 12. Czynności proceduralne. (T)
- 13. Terminy rozstrzygnięcia spraw. (T)
- 14. Stosowanie terminów rozstrzygnięcia spraw ćwiczenia. (P)

3. Środki dydaktyczne: komputer z odpowiednim oprogramowaniem oraz dostępem do Internetu zestawy ćwiczeń

4. Metody sprawdzania i oceny osiągnięć słuchacza: egzamin, praca kontrolna, ćwiczenia

5. Uwagi o realizacji programu: dzięki temu efektowi słuchacz nabędzie wiadomości kto i w

jaki sposób może wszcząć postępowanie administracyjne. Zapozna się też z podstawowymi fazami postępowania oraz terminami rozstrzygnięć spraw.

6. Literatura: R. Stankiewicz "Prawo administracyjne. Technik administracji" Difin, Kodeks postępowania administracyjnego

## **Efekt 3. Słuchacz ustala właściwość organu administracyjnego.**

1. Ilość godzin: T- 2 P-2

2. Treści (tematy):

1. Właściwość miejscowa, rzeczowa oraz instancyjna organu administracyjnego. (T)

2-3. Stwierdzanie właściwości organu – ćwiczenia (P)

3. Spór negatywny i pozytywny. (T)

4. Podejmowanie decyzji w przypadku sporu negatywnego lub pozytywnego. (P)

3. Środki dydaktyczne: komputer z odpowiednim oprogramowaniem oraz dostępem do Internetu, zestawy ćwiczeń

4. Metody sprawdzania i oceny osiągnięć słuchacza: egzamin, praca kontrolna, ćwiczenia 5. Uwagi o realizacji programu: Efekt ten ma na celu zapoznanie słuchacza z sposobem przyporządkowania zadań organom administracyjnym oraz z możliwościami przyznania zadań w przypadku wystąpienia sporów kompetencyjnych między organami administracji publicznej.

6. Literatura: R. Stankiewicz "Prawo administracyjne. Technik administracji" Difin

## **Efekt 4. Słuchacz informuje strony postępowania o ich prawach i obowiązkach.**

1. Ilość godzin: T- 2 P-4

2. Treści (tematy):

1. Strony oraz inni uczestnicy postępowania administracyjnego. (T)

2-3. Rozróżnianie stron i uczestników postępowania- ćwiczenia (P)

3. Prawa i obowiązki stron i innych uczestników postępowania administracyjnego. (T)

4-6. Strony postępowania administracyjnego – określanie praw- ćwiczenia (P)

3. Środki dydaktyczne: komputer z odpowiednim oprogramowaniem oraz dostępem do Internetu, zestawy ćwiczeń

4. Metody sprawdzania i oceny osiągnięć słuchacza: egzamin, praca kontrolna, ćwiczenia

5. Uwagi o realizacji programu: Po zapoznaniu się z treściami tego efektu słuchacz będzie potrafił określić strony oraz uczestników postępowania oraz określić samodzielnie ich prawa i obowiązki w związku z toczącym się postępowaniem.

6. Literatura: R. Stankiewicz "Prawo administracyjne. Technik administracji" Difin, Kodeks postępowania administracyjnego

## **Efekt 5. Słuchacz wyjaśnia okoliczności istotne dla prowadzonego postępowania.**

1. Ilość godzin: T- 3 P-4

2. Treści (tematy):

 1. Przesłanki wyłączenia od udziału w postępowaniu administracyjnym organu administracyjnego. (T)

2. Przesłanki wyłączenia od udziału w postępowaniu administracyjnym pracownika organu. (T)

3. Przesłanki wyłączenia od udziału w postępowaniu administracyjnym członka organu kolegialnego. (T)

4-5. Przesłanki wyłączenia – ćwiczenia. (P)

6-7. Wyłączenie a dalsze prowadzenie postępowania – ćwiczenia (P)

3. Środki dydaktyczne: komputer z odpowiednim oprogramowaniem oraz dostępem do Internetu, zestawy ćwiczeń

4. Metody sprawdzania i oceny osiągnięć słuchacza: egzamin, praca kontrolna, ćwiczenia

5. Uwagi o realizacji programu: Celem efektu jest zapoznanie słuchacza z okolicznościami mające znaczenie dla prowadzonego postępowania. Słuchacz nabierze zdolności

samodzielnego oceniania zasadności wyłączenia osób lub całego organu z postępowania. 6. Literatura: R. Stankiewicz "Prawo administracyjne. Technik administracji" Difin, Kodeks postępowania administracyjnego

## **Efekt 6. Słuchacz podejmuje czynności skłaniające strony do zawarcia ugody.**

1. Ilość godzin: T- 1 P-4

2. Treści (tematy):

- 1. Instytucja ugody administracyjnej. (T)
- 2-3. Zastosowanie ugody administracyjnej (P)
- 4-5. Forma pisemna decyzji administracyjnej- ćwiczenia (P)

3. Środki dydaktyczne: komputer z odpowiednim oprogramowaniem oraz dostępem do Internetu, zestawy ćwiczeń, druki

4. Metody sprawdzania i oceny osiągnięć słuchacza: egzamin, praca kontrolna, ćwiczenia

5. Uwagi o realizacji programu: Celem efektu jest zrozumienie przez słuchacza instytucji ugody. Dzięki ćwiczeniom praktycznym będzie on potrafił podać konkretne argumenty przemawiające za przeprowadzeniem ugody.

6. Literatura: R. Stankiewicz "Prawo administracyjne. Technik administracji" Difin, Kodeks postępowania administracyjnego

## **Efekt 7. Słuchacz prowadzi rozprawę administracyjną.**

- 1. Ilość godzin: T- 7 P- 8
- 2. Treści (tematy):
	- 1. Obowiązek przeprowadzenia rozprawy. (T)
	- 2. Postępowanie wyjaśniające. (T)

3. Czynności niezbędne do przeprowadzenia rozprawy. (T)

4-6. Czynności niezbędne do przeprowadzenia rozprawy – ćwiczenia (P)

5. Wezwanie do stawienia się na rozprawie. (T)

6. Osoby biorące udział w rozprawie. (T)

7-8. Czynności wykonywane na rozprawie, - ćwiczenia (P)

9-10. Dokumenty towarzyszące rozprawie. (P)

- 11. Dowody w sprawie. (T)
- 12. Dopuszczalne dowody oraz ich zastosowanie ćwiczenia (P)
- 13. Sposoby zakończenia rozprawy. (T)
- 14-16. Zakończenie rozprawy ćwiczenia. (P)

3. Środki dydaktyczne: komputer z odpowiednim oprogramowaniem oraz dostępem do Internetu, zestawy ćwiczeń, druki

4. Metody sprawdzania i oceny osiągnięć słuchacza: egzamin, praca kontrolna, ćwiczenia

5. Uwagi o realizacji programu: Efekt ten ma na celu przybliżenie słuchaczowi instytucji rozprawy, dowodów możliwych do przeprowadzenia oraz osób mogących brać w niej udział. Dzięki licznym ćwiczeniom słuchacz będzie umiał stworzyć dokumenty towarzyszące rozprawie.

6. Literatura: R. Stankiewicz "Prawo administracyjne. Technik administracji" Difin, Kodeks postępowania administracyjnego

#### **Efekt 8. Słuchacz sporządza dokumenty na każdym etapie postępowania.**

1. Ilość godzin: T- 8 P-21

2. Treści (tematy):

1. Podanie o wszczęcie postępowania. (T)

2-3. Sporządzanie podanie o wszczęcie postępowania. (P)

4. Pisemna odmowa wszczęcia postępowania oraz odwołanie od tej decyzji. (T)

 5-6. Sporządzanie pisemnej odmowy wszczęcia postępowania oraz odwołanie od tej  $decyzji.(P)$ 

7. Wezwanie – elementy. (T)

8-9. Wezwanie –ćwiczenie. (P)

10. Doręczenie wezwań. (T)

11. Protokół z czynności. (T)

12-13. Sporządzanie protokołu. (P)

14. Decyzja administracyjna. (T)

15. Wady decyzji administracyjnej. (T)

16-17. Wadliwość istotna i nieistotna – ćwiczenia (P)

18-19. Skutków wadliwej decyzji - ćwiczenia(P)

20-21. Elementy decyzji administracyjnej (P)

22. Postanowienie – elementy (T)

23-24. Postanowienie – elementy (P)

25-29. Sporządzanie dokumentacji dotyczącej przeprowadzenia postępowania

administracyjnego od wszczęcia postępowania aż do zakończenia sprawy. (P) 3. Środki dydaktyczne: komputer z odpowiednim oprogramowaniem oraz dostępem do

Internetu, zestawy ćwiczeń, druki

4. Metody sprawdzania i oceny osiągnięć słuchacza: egzamin, praca kontrolna, ćwiczenia

5. Uwagi o realizacji programu: Słuchacz ma zdobyć nie tylko teoretyczną wiedzę odnośnie elementów dokumentów towarzyszących postępowaniu administracyjnym, ale przede wszystkim doskonale radzić sobie w wypełnianiu formularzy i tworzeniu dokumentów w odpowiednim do tego programie komputerowym.

6. Literatura: R. Stankiewicz "Prawo administracyjne. Technik administracji" Difin, Kodeks postępowania administracyjnego

#### **Efekt 9. Słuchacz sporządza projekty postanowień i decyzji administracyjnych zgodnie z Kodeksem postępowania administracyjnego.**

## 1. Ilość godzin: P-11

2. Treści (tematy):

1-2. Decyzja administracyjna – elementy – ćwiczenia (P)

3-4. Wypełnianie gotowych wzorów decyzji administracyjnej. (P)

5-6. Tworzenie decyzji administracyjnej – ćwiczenia (P)

7. Postanowienie – wymogi formalne – ćwiczenia (P)

8-9. Wypełnianie gotowych wzorów postanowienia (P)

10-11. Tworzenie postanowienia – ćwiczenia (P)

3. Środki dydaktyczne: komputer z odpowiednim oprogramowaniem oraz dostępem do Internetu, zestawy ćwiczeń, druki, formularze

4. Metody sprawdzania i oceny osiągnięć słuchacza: egzamin, praca kontrolna, ćwiczenia

5. Uwagi o realizacji programu: Słuchacz ma zdobyć nie tylko teoretyczną wiedzę odnośnie elementów dokumentów towarzyszących postępowaniu administracyjnym, ale przede wszystkim doskonale radzić sobie w wypełnianiu formularzy i tworzeniu dokumentów w odpowiednim do tego programie komputerowym.

6. Literatura: R. Stankiewicz "Prawo administracyjne. Technik administracji" Difin, Kodeks postępowania administracyjnego

#### **Efekt 10. Słuchacz pośredniczy w przekazywaniu środków odwoławczych od postanowień i decyzji organu administracyjnego.**

## 1. Ilość godzin: T- 5 P-11

2. Treści (tematy):

1-2. Odwołanie i zażalenie od decyzji administracyjnej. Zasada dwuinstancyjności(T)

3-4. Składanie zażaleń i odwołań d odpowiednich organów (P)

5. Termin oraz skutki odwołania i zażalenia od decyzji. (T)

6-7. Wymogi formalne odwołań i zażaleń– ćwiczenia (P)

8-9. Sporządzanie odwołań i zażaleń od decyzji administracyjnych. (P)

10. Tryb postępowania przed organem II instancji. (T)

11-12. Postępowanie przed organem II instancji – ćwiczenia (P)

13-14. Przekazanie środków odwoławczych (P)

15. Rozstrzygnięcie organu odwoławczego. (T)

16 Rozstrzygnięcie organu odwoławczego – ćwiczenia (P)

3. Środki dydaktyczne: komputer z odpowiednim oprogramowaniem oraz dostępem do Internetu, zestawy ćwiczeń

4. Metody sprawdzania i oceny osiągnięć słuchacza: egzamin, praca kontrolna, ćwiczenia

5. Uwagi o realizacji programu: Celem realizacji tego efektu jest kształtowanie umiejętności sporządzania odwołań od decyzji I instancji oraz samodzielne rozpoznawanie organów odwoławczych. Dzięki ćwiczeniom słuchacz będzie potrafił wskazać odpowiedzi organ odwoławczy, ale i także termin, w którym należy odwołanie złożyć.

6. Literatura: R. Stankiewicz "Prawo administracyjne. Technik administracji" Difin, Kodeks postępowania administracyjnego

## **Efekt 11. Słuchacz wznawia w uzasadnionych przypadkach postępowanie zakończone ostateczną decyzją administracyjną.**

1. Ilość godzin: T-1 P-7

2. Treści (tematy):

1. Wznowienie postępowania – wymogi formalne. (T)

2-4. Uzasadnianie wznowienia postępowania – ćwiczenia (P)

5. Skutki wznowienia postępowania administracyjnego. – (P)

6-8. Pisma towarzyszące wznowieniu postępowania – ćwiczenia (P)

3. Środki dydaktyczne: komputer z odpowiednim oprogramowaniem oraz dostępem do

Internetu, zestawy ćwiczeń

4. Metody sprawdzania i oceny osiągnięć słuchacza: egzamin, praca kontrolna, ćwiczenia

5. Uwagi o realizacji programu:

6. Literatura: R. Stankiewicz "Prawo administracyjne. Technik administracji" Difin, Kodeks postępowania administracyjnego

## **Efekt 12. Słuchacz wszczyna egzekucję dotyczącą aktu administracyjnego.**

1.Ilość godzin: T- 9 P-19

2. Treści (tematy):

1-2. Istota i zakres stosowania egzekucji administracyjnej. (T)

3. Postępowanie zabezpieczające. (T)

4-5. Postępowanie zabezpieczające – ćwiczenia (P)

6. Organy egzekucyjne oraz zobowiązany (T)

7. Zasady w postępowaniu egzekucyjnym. (T)

8-9.Rodzaje egzekucji (T)

10. Zakres egzekucyjny – ćwiczenia (P)

11-12. Wyłączenie spod egzekucji. (P)

13-14. Jakie obowiązki podlegają decyzji administracyjnej? – ćwiczenia (P)

15-16. Pisma związanie z egzekucją – ćwiczenia (P)

17-18. Wyszukiwanie błędów w postępowaniu egzekucyjnym (P)

19. Rodzaje egzekucji – rozróżnianie – ćwiczenia (P)

20. Zawieszenie i umorzenie postępowanie egzekucyjnego. (T)

21-22. Sporządzanie tytułów wykonawczych dotyczących egzekucji należności pieniężnej oraz niepieniężnej. (P)

23-24. Sporządzanie postanowienia w sprawie zwieszenia postępowania egzekucyjnego. (P)

25. Koszty postępowania egzekucyjnego. (T)

26-28. Naliczanie kosztów postępowania egzekucyjnego. (P)

3. Środki dydaktyczne: komputer z odpowiednim oprogramowaniem oraz dostępem do Internetu, druki, zestawy ćwiczeń

4. Metody sprawdzania i oceny osiągnięć słuchacza: egzamin, praca kontrolna, ćwiczenia 5. Uwagi o realizacji programu: Celem efektu jest kształtowanie umiejętności wskazania możliwych środków egzekucyjnych, rodzaju egzekucji, a także umiejętności sporządzania postanowienia w sprawie zawieszenia postępowania egzekucyjnego. Dzięki ćwiczeniom słuchacz będzie umiał samodzielnie naliczyć koszty egzekucyjne.

6. Literatura: R. Stankiewicz "Prawo administracyjne. Technik administracji" Difin, Kodeks postępowania administracyjnego

## **Efekt 13. Słuchacz rozpatruje skargi i wnioski obywateli.**

1. Ilość godzin: T- 2 P-6

2. Treści (tematy):

1-2. Prawne środki administracyjne w postępowaniu egzekucyjnym. (T)

3-4. Skarga i wniosek – tworzenie (P)

5-6. Stwierdzanie zasadności lub bezzasadności skarg i wniosków obywateli. (P)

7-8. Tworzenie odpowiedzi na skargi i wnioski obywateli. (P)

3. Środki dydaktyczne: komputer z odpowiednim oprogramowaniem oraz dostępem do

Internetu, druki, zestawy ćwiczeń

4. Metody sprawdzania i oceny osiągnięć słuchacza: egzamin, praca kontrolna, ćwiczenia 5. Uwagi o realizacji programu: Celem efektu jest zapoznanie słuchacza z pojęciami dotyczącymi skarg i wniosków, ich elementami. Dzięki ćwiczeniom słuchacz będzie umiał stwierdzić zasadność lub bezzasadność skarg i wniosków obywateli.

6. Literatura: R. Stankiewicz "Prawo administracyjne. Technik administracji" Difin, Kodeks postępowania administracyjnego

#### **Efekt 14. Słuchacz stosuje orzecznictwo Sądu Najwyższego, Naczelnego Sądu Administracyjnego, Trybunału Konstytucyjnego.**

1. Ilość godzin: T-4 P-3

2. Treści (tematy):

1-2. Zakres działania Sądu Najwyższego, Naczelnego Sądu Administracyjnego oraz Trybunału Konstytucyjnego. (T)

3. Instytucja skargi kasacyjnej. (T)

4. Orzecznictwo NSA, SN oraz TK. (T)

 5-7. Stosowanie orzecznictwa NSA, SN oraz TK w sprawach administracyjnych – ćwiczenia (P)

3. Środki dydaktyczne: komputer z odpowiednim oprogramowaniem oraz dostępem do Internetu, orzecznictwo NSA SN oraz TK, zestawy ćwiczeń

4. Metody sprawdzania i oceny osiągnięć słuchacza: egzamin, praca kontrolna, ćwiczenia

5. Uwagi o realizacji programu: Celem efektu jest kształtowanie stosowania orzecznictwa naczelnych organów sądownictwa.

6. Literatura: orzecznictwo, Konstytucja, R. Stankiewicz "Prawo administracyjne. Technik administracji" Difin, Kodeks postępowania administracyjnego

# **III. Sporządzanie analiz i sprawozdań dotyczących finansów publicznych.**

# **Efekt 1. Słuchacz określa formy organizacyjno-prawne sektora finansów publicznych.**

1. Ilość godzin: T- 9 P-6

2. Treści (tematy):

1. Pojęcie finansów publicznych. Administracja finansów publicznych. (T)

2-3.Podstawowe instytucje prawa finansów publicznych. (T)

4. Prawo podatkowe. (T)

5-6. Rodzaje podatków. (T)

7-12 Dokumenty towarzyszące podatkom- ćwiczenia (P)

15. Postępowanie podatkowe. (T)

3. Środki dydaktyczne: komputer z odpowiednim oprogramowaniem oraz dostępem do Internetu, druki, zestawy ćwiczeń

4. Metody sprawdzania i oceny osiągnięć słuchacza: egzamin, praca kontrolna, ćwiczenia 5. Uwagi o realizacji programu: Celem efektu jest kształtowanie umiejętności posługiwania się pojęciami związanymi z finansami publicznymi, prawa podatkowego i postępowania podatkowego. Słuchacz nabędzie umiejętności rozpoznawania podatków oraz wypełniania deklaracji podatkowych.

6. Literatura: R. Stankiewicz "Prawo finansów publicznych. Technik administracji" Difin, akty prawne

## **Efekt 2. Słuchacz analizuje budżet jednostki organizacyjnej.**

1. Ilość godzin: T-4 P- 4

- 2. Treści (tematy):
	- 1. Pojęcie budżetu. (T)

2. Budżet jednostki organizacyjnej – elementy. (T)

3-4. Analiza budżetu jednostki organizacyjnej. (T)

6-9. Analiza budżetu jednostki organizacyjnej – ćwiczenia (P)

3. Środki dydaktyczne: komputer z odpowiednim oprogramowaniem oraz dostępem do Internetu, druki, zestawy ćwiczeń

4. Metody sprawdzania i oceny osiągnięć słuchacza: egzamin, praca kontrolna, ćwiczenia

5. Uwagi o realizacji programu: Celem efektu jat objaśnienie pojęć związanych z budżetem państwa, jak i budżetem samorządu terytorialnego.

6. Literatura: "Prawo finansów publicznych. Technik administracji" Difin

#### **Efekt 3. Słuchacz charakteryzuje dochody i wydatki budżetu państwa oraz jednostki samorządu terytorialnego.**

# 1. Ilość godzin: T- 6 P-4

- 2. Treści (tematy):
	- 1. Budżet państwa oraz jego dochody. (T)
	- 2. Przeznaczenie wydatków budżetu państwa . (T)
	- 3. Wykonywanie ustawy budżetowej (T)
	- 4-5. Wykonywanie ustawy budżetowej ćwiczenia (P)
	- 6. Budżet jednostki samorządu terytorialnego oraz jego dochody. (T)
	- 7. Wydatki budżetowe jednostki samorządu terytorialnego. (T)

8. Wykonanie budżetu jednostki samorządu terytorialnego. (T)

9-10. Wykonanie budżetu jednostki samorządu terytorialnego. – ćwiczenia (P)

3. Środki dydaktyczne: komputer z odpowiednim oprogramowaniem oraz dostępem do Internetu, druki, zestawy ćwiczeń

4. Metody sprawdzania i oceny osiągnięć słuchacza: egzamin, praca kontrolna, ćwiczenia 5. Uwagi o realizacji programu: Celem programu jest zapoznanie słuchacza z wpływami i wydatkami budżetu państwa oraz budżetów samorządów terytorialnych. Słuchacz będzie potrafił wymienić wpływy

i wydatki oraz omówić wykonanie ustawy budżetowej.

6. Literatura: "Prawo finansów publicznych. Technik administracji" Difin, A. Kuczyńska-Cesarz "Rachunkowość" Difin, akty prawne

## **Efekt 4. Słuchacz sporządza sprawozdanie finansowe w podstawowym zakresie.**

1. Ilość godzin**:** T-5 P-17

2. Treści (tematy):

1. Sprawozdanie finansowe.- wymogi (T)

2. Bilans (T)

3-7. Sporządzanie bilansu – ćwiczenia (P)

8. Rachunek zysków i start. (T)

9-12. Sporządzanie rachunku zysku i strat – ćwiczenia (P)

13. Informacja dodatkowa (T)

14-17. Sporządzanie informacji dodatkowej. (P)

18. Rachunek przepływów pieniężnych (T)

19-22 Rachunek przepływów pieniężnych- ćwiczenia (P)

3. Środki dydaktyczne: komputer z odpowiednim oprogramowaniem oraz dostępem do Internetu, druki, zestawy ćwiczeń

4. Metody sprawdzania i oceny osiągnięć słuchacza: egzamin, praca kontrolna, ćwiczenia

5. Uwagi o realizacji programu: W wyniku realizacji treści efektu, słuchacze powinni nabyć umiejętności sporządzania w uproszczonej formie podstawowych sprawozdań finansowych, a także umiejętność wykorzystywania sprawozdań.

6. Literatura: "Prawo finansów publicznych. Technik administracji" Difin, A. Kuczyńska-Cesarz "Rachunkowość" Difin, akty prawne

## **Efekt 5. Słuchacz sporządza typowe sprawozdania budżetowe.**

1. Ilość godzin: T-3 P-5

2. Treści (tematy):

1. Pojęcie i zakres sprawozdań budżetowych. (T)

2-3. Rodzaje sprawozdań budżetowych. (T)

4-8. Sporządzanie typowych sprawozdań budżetowych. (P)

3. Środki dydaktyczne: komputer z odpowiednim oprogramowaniem oraz dostępem do Internetu, druki, zestawy ćwiczeń

4. Metody sprawdzania i oceny osiągnięć słuchacza: egzamin, praca kontrolna, ćwiczenia

5. Uwagi o realizacji programu: Celem efektu jest nabycie przez słuchaczy umiejętności sporządzania

w uproszczonej formie sprawozdań budżetowych.

6. Literatura: "Prawo finansów publicznych. Technik administracji" Difin, A. Kuczyńska-Cesarz "Rachunkowość" Difin, akty prawne

#### **5.8 Praktyka zawodowa**

Wymiar:

**Klasa I** Szkoły Policealnej Ilość: 4 tygodnie × 5 dni = 20 dni = 160 h– praktyka w przedsiębiorstwie

**Klasa II** Szkoły Policealnej Ilość: 4 tygodni × 5 dni = 20 dni = 160 h – praktyka w urzędzie administracji publicznej

#### **Efekt 1. Słuchacz określa zasady funkcjonowania organu administracji publicznej.**

1. Ilość godzin: II rok  $- U - 11 h$ 

2. Treści (tematy):

 1-4. Omówienie programu praktyk oraz uregulowań prawnych dotyczących funkcjonowania urzędu.

5-9. Zasady funkcjonowania organu.

 10-11. System nadzoru i kontroli oraz metody i zasady naboru pracowników. 3. Środki dydaktyczne: komputer z odpowiednim oprogramowaniem oraz dostępem do Internetu, drukarka, środki dydaktyczne dostepne w danej jednostce,

4. Metody sprawdzania i oceny osiągnięć słuchacza: bieżąca obserwacja pracy słuchaczy, wykonywanie zadań praktycznych

5. Uwagi o realizacji programu: W procesie realizacji programu jednostki należy zwrócić uwagę na procedury i zasady pracy obowiązujące w przedsiębiorstwie. Podczas realizacji praktyk należy stworzyć możliwość samodzielnej pracy słuchacza wspierając go radą.

#### **Efekt 2. Słuchacz określa zasady funkcjonowania przedsiębiorstwa.**

1. Ilość godzin:

- 2. Treści (tematy): I rok P 26 h
	- 1-3. Omówienie programu praktyk oraz podmiotu i zakresu działania firmy.

4-7. Organizacja firmy – struktura, system zarządzania.

8-10. Zapoznanie się z zasadami funkcjonowania przedsiębiorstwa.

 11-26. System nadzoru i kontroli oraz metody i zasady naboru pracowników. 3. Środki dydaktyczne: komputer z odpowiednim oprogramowaniem oraz dostępem do Internetu, drukarka, środki dydaktyczne dostępne w danej jednostce,

4. Metody sprawdzania i oceny osiągnięć słuchacza: bieżąca obserwacja pracy słuchaczy, wykonywanie zadań praktycznych

5. Uwagi o realizacji programu: W procesie realizacji programu jednostki należy zwrócić uwagę na procedury i zasady pracy obowiązujące w przedsiębiorstwie. Podczas realizacji praktyk należy stworzyć możliwość samodzielnej pracy słuchacza wspierając go radą.

## **Efekt 3. Słuchacz określa strukturę organu administracji publicznej.**

- 1. Ilość godzin: II rok U 22 h
- 2. Treści (tematy):

1-14. Poznanie struktury urzędu oraz systemu zarządzania.

15-18. Zapoznanie się z zasadami funkcjonowania jednostki.

19-22. System nadzoru i kontroli oraz metody i zasady naboru pracowników.

3. Środki dydaktyczne: komputer z odpowiednim oprogramowaniem oraz dostępem do Internetu, drukarka, środki dydaktyczne dostępne w danej jednostce,

4. Metody sprawdzania i oceny osiągnięć słuchacza: bieżąca obserwacja pracy słuchaczy,

wykonywanie zadań praktycznych

5. Uwagi o realizacji programu: W procesie realizacji programu jednostki należy zwrócić uwagę na procedury i zasady pracy obowiązujące w przedsiębiorstwie. Podczas realizacji praktyk należy stworzyć możliwość samodzielnej pracy słuchacza wspierając go radą.

#### **Efekt 4. Słuchacz zarejestruje dokumenty przychodzące i wychodzące z urzędu, przedsiębiorstwa.**

1. Ilość godzin: I rok –  $P - 20h$  II rok – U – 15 h

2. Treści (tematy):

1-3. Zapoznanie się z metodami rejestrowania dokumentów w jednostce. (P, U)

4-10. Rejestrowanie dokumentów przychodzących. (P, U)

- 10-15. Rejestrowanie dokumentów wychodzących. (U)
- 10-15. Rejestrowanie dokumentów wychodzących. (P)

3. Środki dydaktyczne: komputer z odpowiednim oprogramowaniem oraz dostępem do Internetu, drukarka, środki dydaktyczne dostępne w danej jednostce,

4. Metody sprawdzania i oceny osiągnięć słuchacza: bieżąca obserwacja pracy słuchaczy, wykonywanie zadań praktycznych

5. Uwagi o realizacji programu: W procesie realizacji programu jednostki należy zwrócić uwagę na procedury i zasady pracy obowiązujące w przedsiębiorstwie. Podczas realizacji praktyk należy stworzyć możliwość samodzielnej pracy słuchacza wspierając go radą.

## **Efekt 5. Słuchacz redaguje korespondencję urzędową.**

- 1. Ilość godzin: II rok  $U 24$  h
- 2. Treści (tematy):

 1-8. Zapoznanie się z korespondencją urzędową redagowaną w danej jednostce. 9-16. Redagowanie skarg i wniosków.

- 17- 24. Redagowanie innych pism.
- 3. Środki dydaktyczne: komputer z odpowiednim oprogramowaniem oraz dostępem do Internetu, drukarka, środki dydaktyczne dostępne w danej jednostce,

4. Metody sprawdzania i oceny osiągnięć słuchacza: bieżąca obserwacja pracy słuchaczy, wykonywanie zadań praktycznych

5. Uwagi o realizacji programu: W procesie realizacji programu jednostki należy zwrócić uwagę na procedury i zasady pracy obowiązujące w przedsiębiorstwie. Podczas realizacji praktyk należy stworzyć możliwość samodzielnej pracy słuchacza wspierając go radą.

#### **Efekt 6. Słuchacz przygotowuje projekty decyzji i postanowień administracyjnych.**

- 1. Ilość godzin: II rok  $U 10$  h
- 2. Treści (tematy):

1-8. Tryb wydawania decyzji i postanowień.

- 9-10. Redagowanie decyzji i postanowień.
- 3. Środki dydaktyczne: komputer z odpowiednim oprogramowaniem oraz dostępem do Internetu, drukarka, środki dydaktyczne dostępne w danej jednostce,

4. Metody sprawdzania i oceny osiągnięć słuchacza: bieżąca obserwacja pracy słuchaczy, wykonywanie zadań praktycznych

5. Uwagi o realizacji programu: W procesie realizacji programu jednostki należy zwrócić uwagę na procedury i zasady pracy obowiązujące w przedsiębiorstwie.

Podczas realizacji praktyk należy stworzyć możliwość samodzielnej pracy słuchacza wspierając go radą.

## **Efekt 7. Słuchacz przygotowuje projekty zaświadczeń.**

1. Ilość godzin: I rok – P -4h II rok –  $U - 10h$ 

2. Treści (tematy):

1- 4. Przygotowywanie projektów zaświadczeń. (U)

8-10. Redagowanie zaświadczeń. (U)

1-4. Przygotowywanie zaświadczeń. (P)

3. Środki dydaktyczne: komputer z odpowiednim oprogramowaniem oraz dostępem do Internetu, drukarka, środki dydaktyczne dostępne w danej jednostce,

4. Metody sprawdzania i oceny osiągnięć słuchacza: bieżąca obserwacja pracy słuchaczy, wykonywanie zadań praktycznych

5. Uwagi o realizacji programu: W procesie realizacji programu jednostki należy zwrócić uwagę na procedury i zasady pracy obowiązujące w przedsiębiorstwie. Podczas realizacji praktyk należy stworzyć możliwość samodzielnej pracy słuchacza wspierając go radą.

## **Efekt 8. Słuchacz obsługuje interesantów zgodnie z obowiązującymi procedurami.**

1. Ilość godzin: I rok –  $P - 16$  II rok – U - 14

2. Treści (tematy):

1-16. Obsługa interesantów. (P)

1-14. Obsługa interesantów. (U)

3. Środki dydaktyczne: komputer z odpowiednim oprogramowaniem oraz dostępem do Internetu, drukarka, środki dydaktyczne dostępne w danej jednostce,

4. Metody sprawdzania i oceny osiągnięć słuchacza: bieżąca obserwacja pracy słuchaczy, wykonywanie zadań praktycznych

5. Uwagi o realizacji programu: W procesie realizacji programu jednostki należy zwrócić uwagę na procedury i zasady pracy obowiązujące w przedsiębiorstwie. Podczas realizacji praktyk należy stworzyć możliwość samodzielnej pracy słuchacza wspierając go radą.

## **Efekt 9. Słuchacz stosuje zasady obiegu informacji w jednostkach administracji publicznej i przedsiębiorstwach.**

1. Ilość godzin: I rok –  $P - 4 h$  II rok – U 4- h

2. Treści (tematy):

1-4. Źródła i zasady obiegu informacji stanowiące podstawę planowana w jednostce.

3. Środki dydaktyczne: komputer z odpowiednim oprogramowaniem oraz dostępem do Internetu, drukarka, środki dydaktyczne dostępne w danej jednostce,

4. Metody sprawdzania i oceny osiągnięć słuchacza: bieżąca obserwacja pracy słuchaczy, wykonywanie zadań praktycznych

5. Uwagi o realizacji programu: W procesie realizacji programu jednostki należy zwrócić uwagę na procedury i zasady pracy obowiązujące w przedsiębiorstwie. Podczas realizacji praktyk należy stworzyć możliwość samodzielnej pracy słuchacza wspierając go radą.

4.

5. **Efekt 10. Słuchacz zabezpiecza akta spraw administracyjnych.** 

1. Ilość godzin: II rok –  $U - 2 h$ 

2. Treści (tematy):

1-2. Przechowywane akt w jednostce.

3. Środki dydaktyczne: komputer z odpowiednim oprogramowaniem oraz dostępem do Internetu, drukarka, środki dydaktyczne dostępne w danej jednostce,

4. Metody sprawdzania i oceny osiągnięć słuchacza: bieżąca obserwacja pracy słuchaczy, wykonywanie zadań praktycznych

5. Uwagi o realizacji programu: W procesie realizacji programu jednostki należy zwrócić uwagę na procedury i zasady pracy obowiązujące w przedsiębiorstwie. Podczas realizacji praktyk należy stworzyć możliwość samodzielnej pracy słuchacza wspierając go radą.

## **Efekt 11. Słuchacz posługuje się metodami analizy ekonomicznej, statystycznej, finansowej i księgowej.**

1. Ilość godzin: I rok – P – 10 II rok -U - 6

2. Treści (tematy):

1-4. Źródła informacji stanowiące podstawę planowana i analizy ekonomicznej. (P, U)

5-6. Rodzaje i metody pozostałych analiz w jednostce. (U)

5-10. Rodzaje i metody pozostałych analiz w jednostce. (P)

3. Środki dydaktyczne: komputer z odpowiednim oprogramowaniem oraz dostępem do Internetu, drukarka, środki dydaktyczne dostępne w danej jednostce,

4. Metody sprawdzania i oceny osiągnięć słuchacza: bieżąca obserwacja pracy słuchaczy, wykonywanie zadań praktycznych

5. Uwagi o realizacji programu: W procesie realizacji programu jednostki należy zwrócić uwagę na procedury i zasady pracy obowiązujące w przedsiębiorstwie. Podczas realizacji praktyk należy stworzyć możliwość samodzielnej pracy słuchacza wspierając go radą.

# **Efekt 12. Słuchacz sporządza i posługuje się dokumentacją finansowo-księgową.**

1. Ilość godzin: I rok –  $P - 20 h$  U – 13 h

2. Treści (tematy):

 1-8. Sprawozdawczość finansowa firmy oraz metody i formy ewidencji księgowej. (P, U) 9-13. Metody i formy ewidencji księgowej. ( U)

9-20. Metody i formy ewidencji księgowej. ( P)

3. Środki dydaktyczne: komputer z odpowiednim oprogramowaniem oraz dostępem do Internetu, drukarka, środki dydaktyczne dostępne w danej jednostce,

4. Metody sprawdzania i oceny osiągnięć słuchacza: bieżąca obserwacja pracy słuchaczy, wykonywanie zadań praktycznych

5. Uwagi o realizacji programu: W procesie realizacji programu jednostki należy zwrócić uwagę na procedury i zasady pracy obowiązujące w przedsiębiorstwie. Podczas realizacji praktyk należy stworzyć możliwość samodzielnej pracy słuchacza wspierając go radą.

# **Efekt 13. Słuchacz sporządza deklaracje podatkowe PIT, CIT i VAT.**

1. Ilość godzin: I rok –  $P - 10h$ , II rok - U-5h

2. Treści (tematy):

1-5. Sporządzanie deklaracji podatkowych. (U)

1-10. Sporządzanie deklaracji podatkowych. ( P)

3. Środki dydaktyczne: komputer z odpowiednim oprogramowaniem oraz dostępem do

Internetu, drukarka, środki dydaktyczne dostępne w danej jednostce,

4. Metody sprawdzania i oceny osiągnięć słuchacza: bieżąca obserwacja pracy słuchaczy, wykonywanie zadań praktycznych

5. Uwagi o realizacji programu: W procesie realizacji programu jednostki należy zwrócić uwagę na procedury i zasady pracy obowiązujące w przedsiębiorstwie. Podczas realizacji praktyk należy stworzyć możliwość samodzielnej pracy słuchacza wspierając go radą.

# **Efekt 14. Słuchacz sporządza harmonogramy prac.**

1. Ilość godzin: I rok – P -8 h II rok – U -2 h

2. Treści (tematy):

1-2. Sporządzanie harmonogramu prac. (U)

1-8. Sporządzanie harmonogramu prac. (P)

3. Środki dydaktyczne: komputer z odpowiednim oprogramowaniem oraz dostępem do Internetu, drukarka, środki dydaktyczne dostępne w danej jednostce,

4. Metody sprawdzania i oceny osiągnięć słuchacza: bieżąca obserwacja pracy słuchaczy, wykonywanie zadań praktycznych

5. Uwagi o realizacji programu: W procesie realizacji programu jednostki należy zwrócić uwagę na procedury i zasady pracy obowiązujące w przedsiębiorstwie. Podczas realizacji praktyk należy stworzyć możliwość samodzielnej pracy słuchacza wspierając go radą.

## **Efekt 15. Słuchacz przygotowuje narady, zebrania i konferencje.**

1. Ilość godzin: I rok –  $P - 6$  h II rok -  $U - 2 h$ 

2. Treści (tematy):

1-2. Przygotowywanie i organizacja narad, zebrań i konferencji. (U)

1-6. Przygotowywanie i organizacja narad, zebrań i konferencji. (P)

3. Środki dydaktyczne: komputer z odpowiednim oprogramowaniem oraz dostępem do Internetu, drukarka, środki dydaktyczne dostępne w danej jednostce,

4. Metody sprawdzania i oceny osiągnięć słuchacza: bieżąca obserwacja pracy słuchaczy, wykonywanie zadań praktycznych

5. Uwagi o realizacji programu: W procesie realizacji programu jednostki należy zwrócić uwagę na procedury i zasady pracy obowiązujące w przedsiębiorstwie. Podczas realizacji praktyk należy stworzyć możliwość samodzielnej pracy słuchacza wspierając go radą.

## **Efekt 16. Słuchacz obsługuje urządzenia biurowe.**

1. Ilość godzin: I rok – P -20 II rok – U- 10

2. Treści (tematy):

1-4. Zapoznanie się z urządzeniami biurowymi dostępnymi w jednostce. – P, U

5-10. Obsługa urządzeń biurowych dostępnych w jednostce. –(U)

5-20. Obsługa urządzeń biurowych dostępnych w jednostce. –(P)

3. Środki dydaktyczne: komputer z odpowiednim oprogramowaniem oraz dostępem do Internetu, drukarka, środki dydaktyczne dostępne w danej jednostce,

4. Metody sprawdzania i oceny osiągnięć słuchacza: bieżąca obserwacja pracy słuchaczy, wykonywanie zadań praktycznych

5. Uwagi o realizacji programu: W procesie realizacji programu jednostki należy zwrócić uwagę na procedury i zasady pracy obowiązujące w przedsiębiorstwie. Podczas realizacji praktyk należy stworzyć możliwość samodzielnej pracy słuchacza wspierając go radą.

## **Efekt 17. Słuchacz posługuje się językiem angielskim w stopniu komunikatywnym.**

1. Ilość godzin: I rok –  $P - 4h$  II rok –  $U - 4h$ 

2. Treści (tematy):

1-4. Wykorzystanie j. angielskiego w przedsiębiorstwie. (P, U)

3. Środki dydaktyczne: komputer z odpowiednim oprogramowaniem oraz dostępem do Internetu, drukarka, środki dydaktyczne dostępne w danej jednostce,

4. Metody sprawdzania i oceny osiągnięć słuchacza: bieżąca obserwacja pracy słuchaczy, wykonywanie zadań praktycznych

5. Uwagi o realizacji programu: W procesie realizacji programu jednostki należy zwrócić uwagę na procedury i zasady pracy obowiązujące w przedsiębiorstwie. Podczas realizacji praktyk należy stworzyć możliwość samodzielnej pracy słuchacza wspierając go radą.

## **Efekt 18. Słuchacz dochowuje tajemnicy służbowej.**

1. Ilość godzin: I rok –  $P - 2h$  II rok – U -2h

2. Treści (tematy):

1. Przestrzeganie zasad tajemnicy służbowej. (P, U)

3. Środki dydaktyczne: komputer z odpowiednim oprogramowaniem oraz dostępem do Internetu, drukarka, środki dydaktyczne dostępne w danej jednostce,

4. Metody sprawdzania i oceny osiągnięć słuchacza: bieżąca obserwacja pracy słuchaczy, wykonywanie zadań praktycznych

5. Uwagi o realizacji programu: W procesie realizacji programu jednostki należy zwrócić uwagę na procedury i zasady pracy obowiązujące w przedsiębiorstwie. Podczas realizacji praktyk należy stworzyć możliwość samodzielnej pracy słuchacza wspierając go radą.

## **Efekt 19. Słuchacz stosuje przepisy prawa w działalności zawodowej.**

1. Ilość godzin: I rok  $-P-10 h$  II rok – U – 4h

2. Treści (tematy):

1-4. Przepisy prawa dotyczące jednostki i wykonywanych przez nią zadań. (U)

 1-10. Przepisy prawa dotyczące jednostki i wykonywanych przez nią zadań. (P) 3. Środki dydaktyczne: komputer z odpowiednim oprogramowaniem oraz dostępem do Internetu, drukarka, środki dydaktyczne dostępne w danej jednostce,

4. Metody sprawdzania i oceny osiągnięć słuchacza: bieżąca obserwacja pracy słuchaczy, wykonywanie zadań praktycznych

5. Uwagi o realizacji programu: W procesie realizacji programu jednostki należy zwrócić uwagę na procedury i zasady pracy obowiązujące w przedsiębiorstwie. Podczas realizacji praktyk należy stworzyć możliwość samodzielnej pracy słuchacza wspierając go radą.

Załącznik nr 1

## **Praktyki – Klasa I Szkoły Policealnej**

#### **Ilość: 4 tygodnie × 5 dni = 20 dni = 160 h praktyka w przedsiębiorstwie**

## **Tematy:**

- 1. Zapoznanie się z organizacją przedsiębiorstwa.
- 2. Poznanie zasad funkcjonowania przedsiębiorstwa.
- 3. Rejestracja dokumentów przychodzących i wychodzących z przedsiębiorstwa.
- 4. Przygotowywanie projektów zaświadczeń.
- 5. Zapoznanie się z zasadami przyjmowania interesantów w przedsiębiorstwie.
- 6. Obsługa interesantów.
- 7. Obsługa interesantów oraz przyjmowanie dokumentacji.
- 8. Stosowanie zasad obiegu informacji w przedsiębiorstwie.
- 9. Stosowanie metod analizy ekonomicznej i statystycznej.
- 10. Stosowanie metod analizy finansowej i księgowej.
- 11. Sporządzanie dokumentacji finansowo-księgowej.
- 12. Sporządzanie deklaracji podatkowych.
- 13. Układanie harmonogramu prac.
- 14. Prace związane z przygotowaniem narady, zebrania i konferencji.
- 15. Zapoznanie się z urządzeniami biurowymi stosowanymi w przedsiębiorstwie.
- 16. Obsługa urządzeń biurowych.
- 17. Obsługa urządzeń biurowych.
- 18. Przestrzeganie zasad tajemnicy służbowej.
- 19. Stosowanie przepisów prawa w działalności zawodowej.
- 20. Stosowanie przepisów prawa w działalności przedsiębiorstwa.

## **Praktyka zawodowa: Klasa II Szkoły Policealnej**

## **Ilość: 4 tygodni × 5 dni = 20 dni = 160 h praktyka w urzędzie administracji publicznej**

#### **Tematy:**

- 1. Zapoznanie się z organizacją organu administracji publicznej.
- 2. Poznanie zasad funkcjonowania organu administracji publicznej.
- 3. Rejestracja dokumentów przychodzących i wychodzących z urzędu.
- 4. Przygotowywanie projektów zaświadczeń.
- 5. Redagowanie korespondencji służbowej.
- 6. Zapoznanie się z zasadami przyjmowania interesantów w urzędzie.
- 7. Obsługa interesantów w urzędzie.
- 8. Przygotowywanie projektów decyzji i postanowień administracyjnych.
- 9. Stosowanie zasad obiegu informacji w urzędzie.
- 10. Stosowanie metod analizy ekonomicznej, statystycznej, finansowej i księgowej.
- 11. Sporządzanie dokumentacji finansowo-księgowej.
- 12. Sporządzanie deklaracji podatkowych.
- 13. Układanie harmonogramu prac.
- 14. Prace związane z przygotowaniem narady, zebrania i konferencji.
- 15. Zapoznanie się z urządzeniami biurowymi stosowanymi w urzędzie.
- 16. Obsługa urządzeń biurowych.
- 17. Obsługa urządzeń biurowych.
- 18. Przestrzeganie zasad tajemnicy służbowej.
- 19. Stosowanie przepisów prawa w działalności zawodowej.
- 20. Stosowanie przepisów prawa w działalności urzędu.